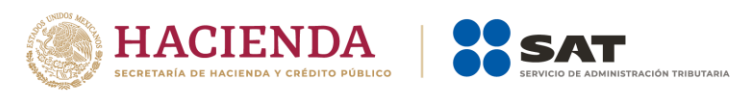

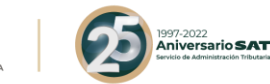

# **Anexo 20**

Guía de llenado de los CFDI emitidos por la Federación, Entidades Federativas y los Municipios por Contribuciones, Derechos, Productos y Aprovechamientos que cobren, así como por los Apoyos y Estímulos que otorguen

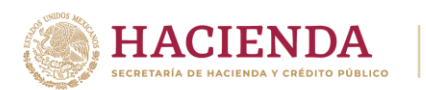

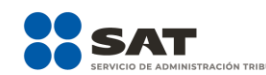

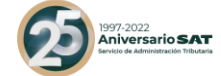

# **Contenido** [Introducción...........................................................................................................................................................3](#page-2-0) *Glosario*[...................................................................................................................................................................28](#page-27-0) *[Apéndice 1 Catálogos del Comprobante](#page-29-0)*......................................................................................30 *[Apéndice 2 Procedimiento para la emisión de los CFDI en el caso de anticipos](#page-30-0)  recibidos*[...................................................................................................................................................................31](#page-30-0) *[Apéndice 3 Cobros por cuenta de terceros o a través de intermediarios](#page-36-0)*..........37 *[Apéndice 4 Ejemplo de representación gráfica de una factura emitida por el](#page-37-0)  [pago de un derecho de suministro de agua utilizando la versión 4.0 del Anexo](#page-37-0)  20*[..................................................................................................................................................................................38](#page-37-0) *[Apéndice 5 Emisión de comprobantes por los apoyos o estímulos que](#page-38-0)  otorguen los entes públicos*[....................................................................................................................39](#page-38-0) *[Control de cambios a la Guía de llenado de los CFDI emitidos por la](#page-43-0)  [Federación, Entidades Federativas y los Municipios por Contribuciones,](#page-43-0)  [Derechos, Productos y Aprovechamientos que cobren, así como por los](#page-43-0)*

*Apoyos y Estímulos que otorguen*[....................................................................................................44](#page-43-0)

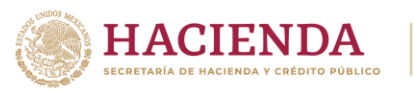

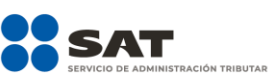

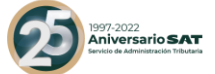

#### <span id="page-2-0"></span>**Introducción**

Los comprobantes fiscales deben emitirse por los actos o actividades que se realicen, por los ingresos que se perciban o por las retenciones de contribuciones que efectúen los contribuyentes ya sean personas físicas o morales.

El Artículo 29-A del Código Fiscal de la Federación (CFF) establece los requisitos que deben contener los Comprobantes Fiscales Digitales por Internet (CFDI), en relación con lo establecido en el Artículo 29, fracción VI del citado Código, precisando que dichos comprobantes deben cumplir con las especificaciones que, en materia de informática, determine el Servicio de Administración Tributaria (SAT), mediante reglas de carácter general.

Expedir CFDI es una obligación de los contribuyentes personas físicas o morales de conformidad con el Artículo 29, párrafos primero y segundo, fracción IV y penúltimo párrafo del CFF y 39 del Reglamento del Código Fiscal de la Federación.

A partir del ejercicio 2017, la Federación, las entidades federativas, los municipios y las instituciones que por ley estén obligadas a entregar al Gobierno Federal el importe íntegro de su remanente de operación, se encuentran obligados a emitir comprobantes fiscales por las contribuciones, productos y aprovechamientos que cobren, así como por los apoyos o estímulos que otorguen de conformidad con el Artículo 86 quinto párrafo de la Ley del Impuesto sobre la Renta.

En el caso de que el lector tenga alguna duda o situación particular que no se encuentre resuelta en esta guía, deberá remitirse a los siguientes documentos, mismos que se encuentran publicados en el Portal del SAT, en el apartado "Documentos Relacionados" de la siguiente dirección electrónica:

Documentación técnica:

#### [https://www.sat.gob.mx/consultas/35025/formato-de-factura-electronica-\(anexo-20\)](https://www.sat.gob.mx/consultas/35025/formato-de-factura-electronica-(anexo-20))

La presente guía de llenado es un documento cuyo objeto es explicar a los contribuyentes la forma correcta de llenar y expedir un CFDI, observando las definiciones del estándar tecnológico del Anexo 20 y las disposiciones jurídicas vigentes aplicables, para ello, hace uso de ejemplos que faciliten las explicaciones, por ello es importante aclarar que los datos usados para los ejemplos son ficticios y son únicamente para efectos didácticos a fin de explicar de manera fácil cómo se llena un CFDI.

Por lo anteriormente señalado, el lector debe tener claro que las explicaciones realizadas en esta Guía de llenado, no sustituyen a las disposiciones fiscales legales o reglamentarias vigentes, por lo que en temas distintos a la forma correcta de llenar y expedir un CFDI, como pueden ser los relativos a la determinación de las contribuciones, los sujetos, el objeto, las tasas, las tarifas, las mecánicas de cálculo, los requisitos de las deducciones, etc., los contribuyentes deberán observar las disposiciones fiscales vigentes aplicables.

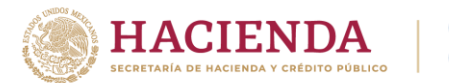

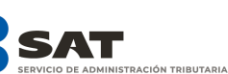

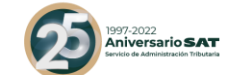

# **Guía de llenado del Comprobante Fiscal Digital por Internet (CFDI).**

Cuando la Federación, las entidades federativas, los municipios y las instituciones que por ley estén obligadas a entregar al Gobierno Federal el importe íntegro de su remanente de operación, emitan un CFDI por las contribuciones, productos y aprovechamientos que cobren, así como por los apoyos o estímulos que otorguen, este se deberá elaborar con las especificaciones señaladas en cada uno de los campos, que se expresan en lenguaje no informático, en esta sección.

Cuando en las siguientes descripciones se establezca el uso de un valor, este se señala entre comillas, pero en el CFDI debe registrarse sin incluir las comillas, respetar mayúsculas, minúsculas, números, espacios y signos de puntuación.

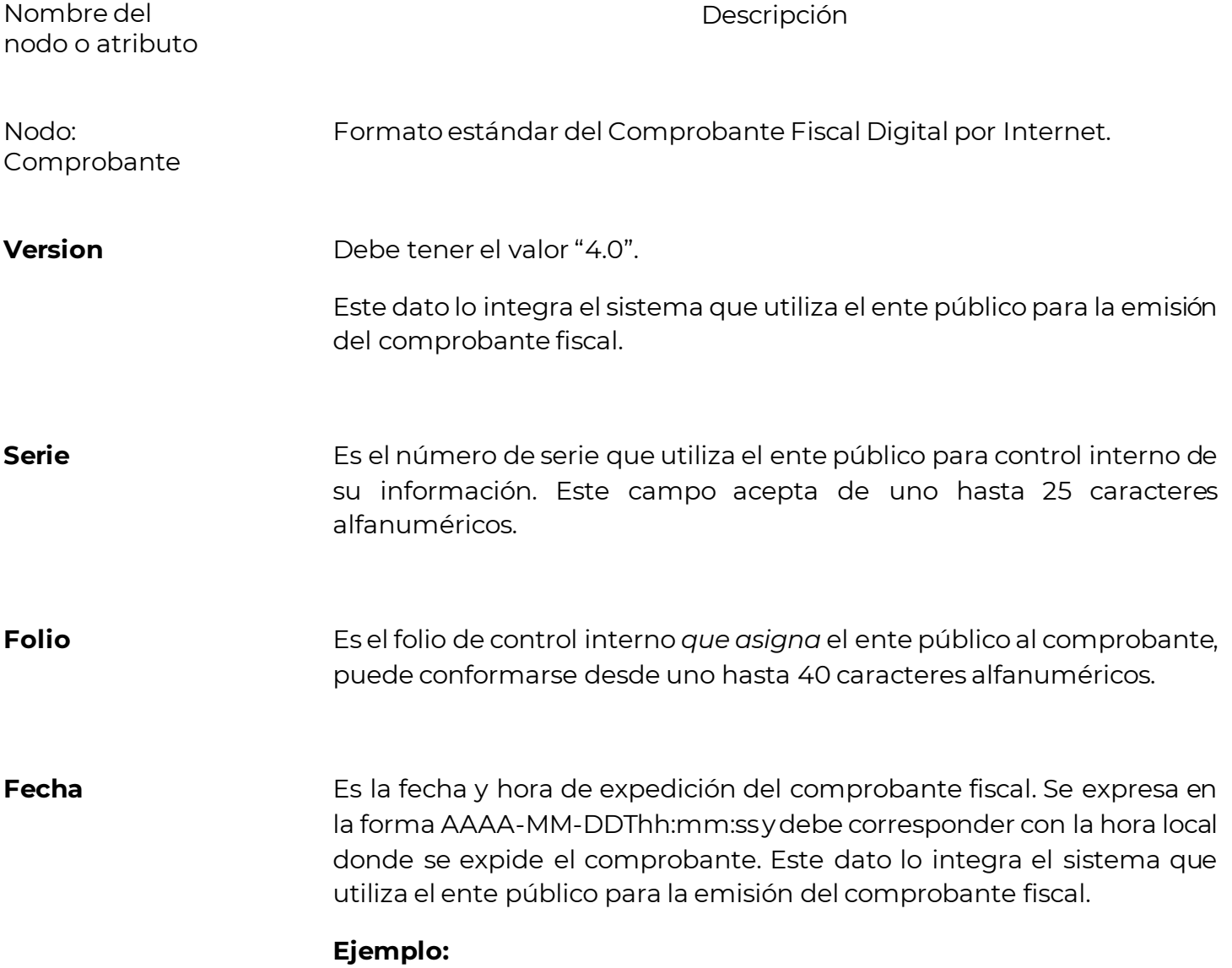

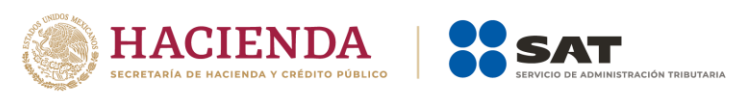

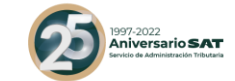

Fecha= **2022-01-27T11:49:48**

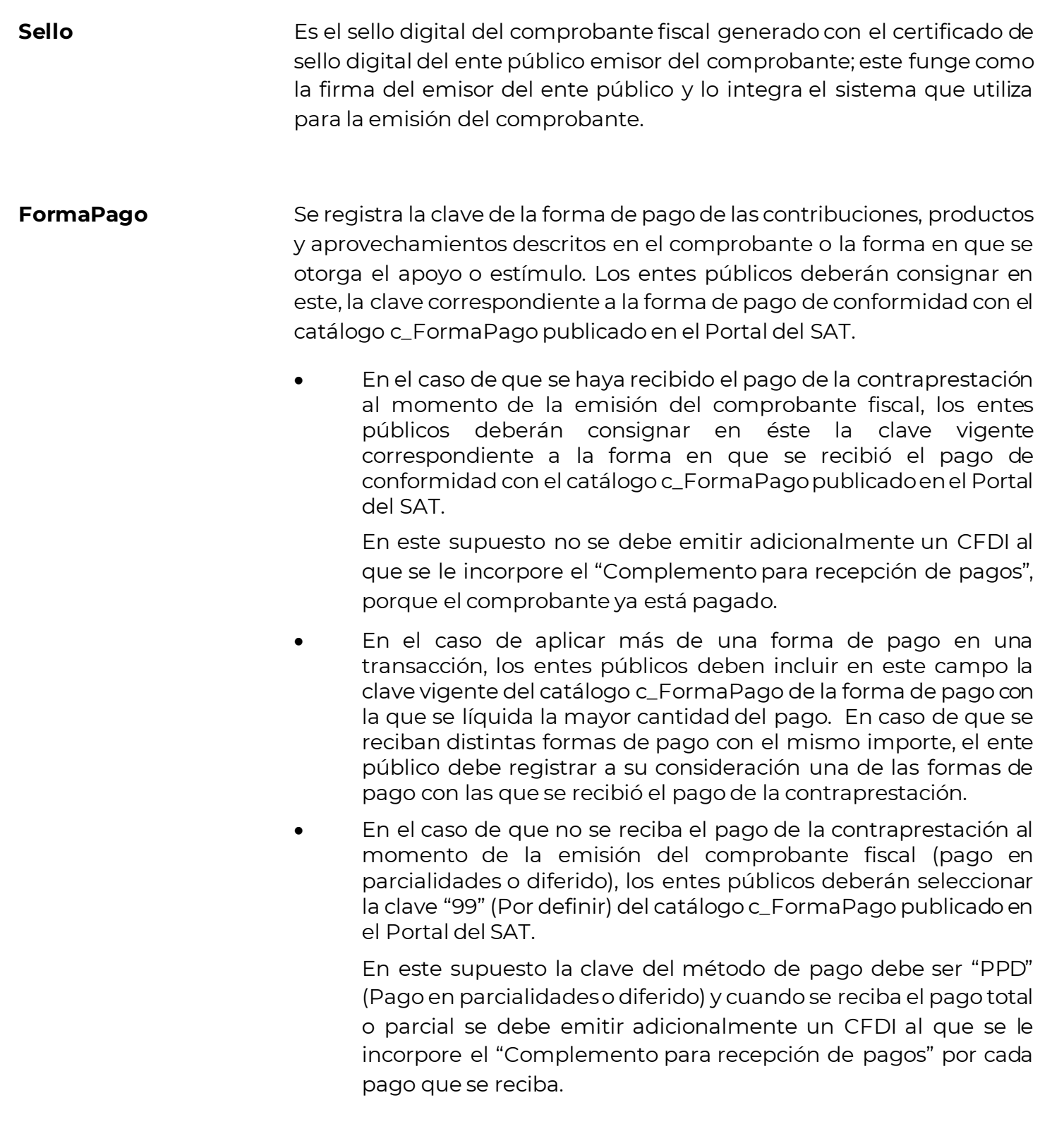

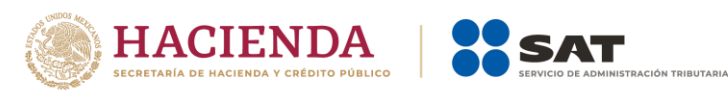

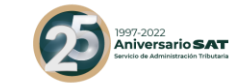

Las diferentes claves de forma de pago se encuentran incluidas en el catálogo c\_FormaPago.

# **Ejemplo:**

FormaPago= **01**

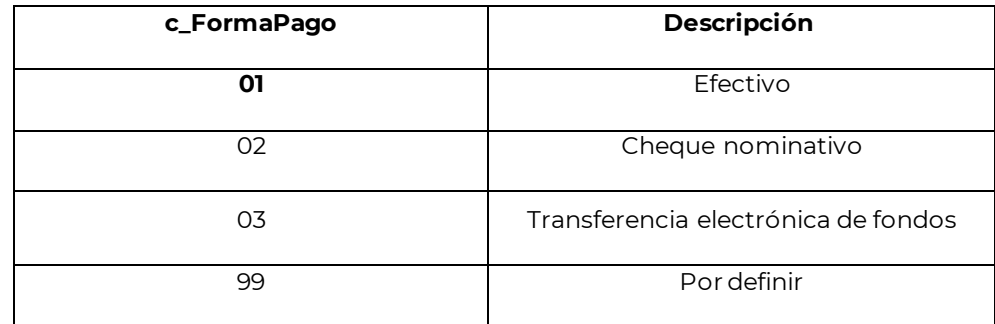

Cuando el tipo de comprobante sea "E" (Egreso), se deberá registrar como forma de pago la misma clave vigente que se registró en el CFDI "I" (Ingreso) que dio origen a este comprobante, derivado ya sea de una devolución, descuento o bonificación, conforme al catálogo de formas de pago del Anexo 20, opcionalmente se podrá registrar la clave vigente de forma de pago con la que se está efectúa el descuento, devolución o bonificación en su caso.

**NoCertificado** Es el número que identifica al certificado de sello digital del ente público el cual lo incluye el sistema que utiliza para la emisión del comprobante fiscal.

**Certificado** Es el contenido del certificado del sello digital del ente público y lo integra el sistema que utiliza para la emisión del comprobante fiscal.

**CondicionesDePago** Se pueden registrar las condiciones aplicables para el pago del comprobante fiscal, cuando existan estas y cuando el tipo de comprobante sea I (Ingreso) o E (Egreso). En este campo se podrán registrar de uno hasta 1000 caracteres.

> **Ejemplo:**  CondicionesDePago= **3 meses**

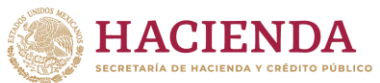

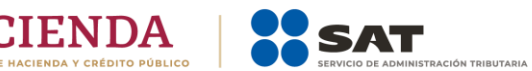

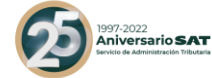

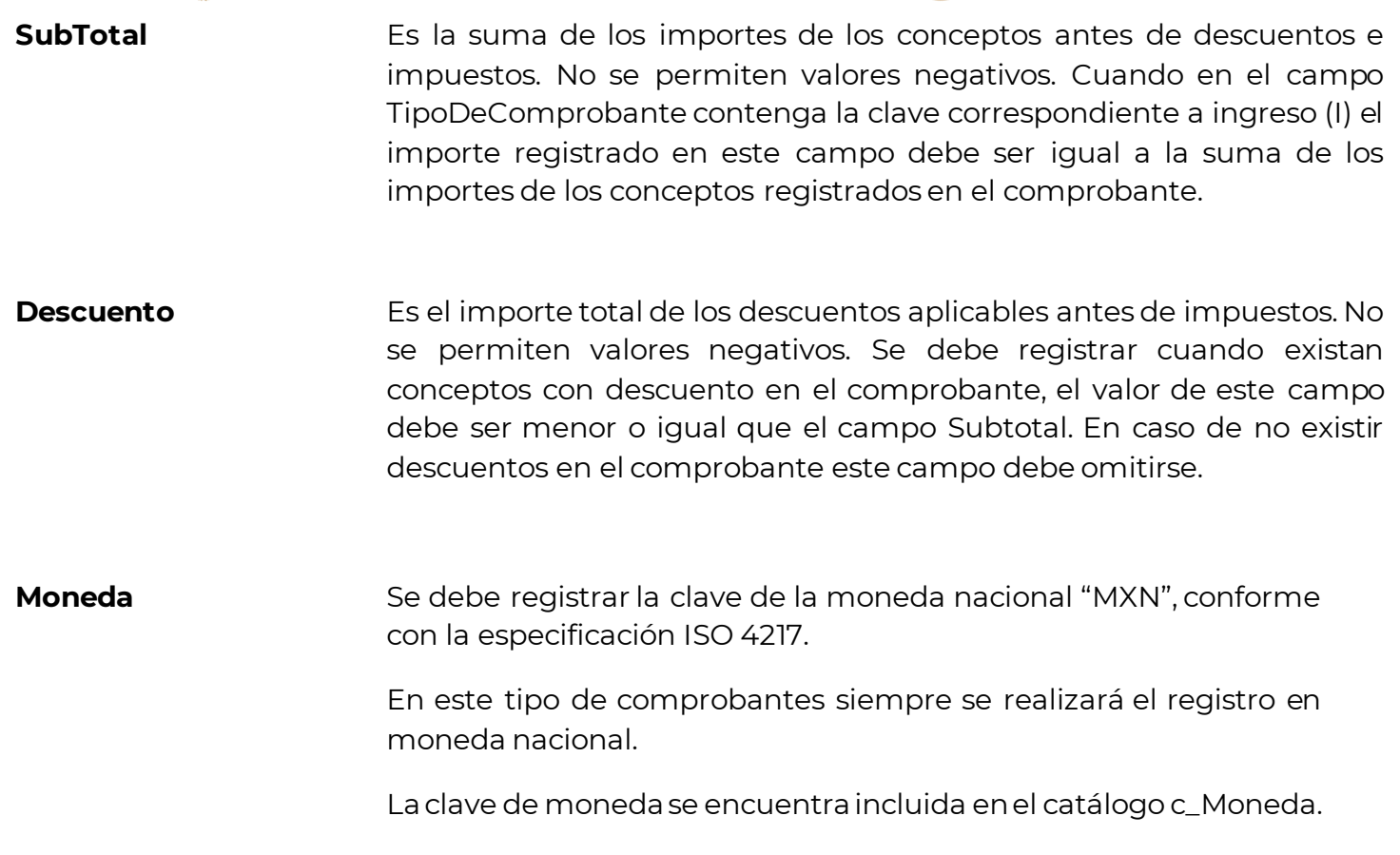

# **Ejemplo:**

Moneda= **MXN**

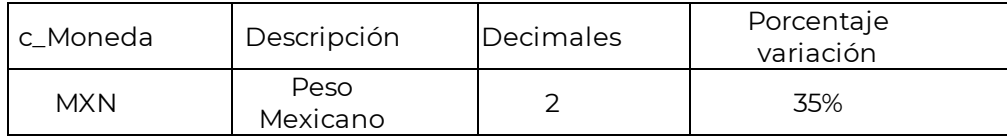

**TipoCambio** Este campo no debe existir.

**Total** Es la suma del subtotal, menos los descuentos aplicables, más las contribuciones recibidas (impuestos trasladados - federales y/o locales, derechos, productos, aprovechamientos, aportaciones de seguridad social, contribuciones de mejoras) menos los impuestos retenidos. No se permiten valores negativos. Este campo debe tener hasta dos decimales.

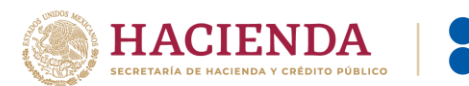

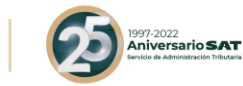

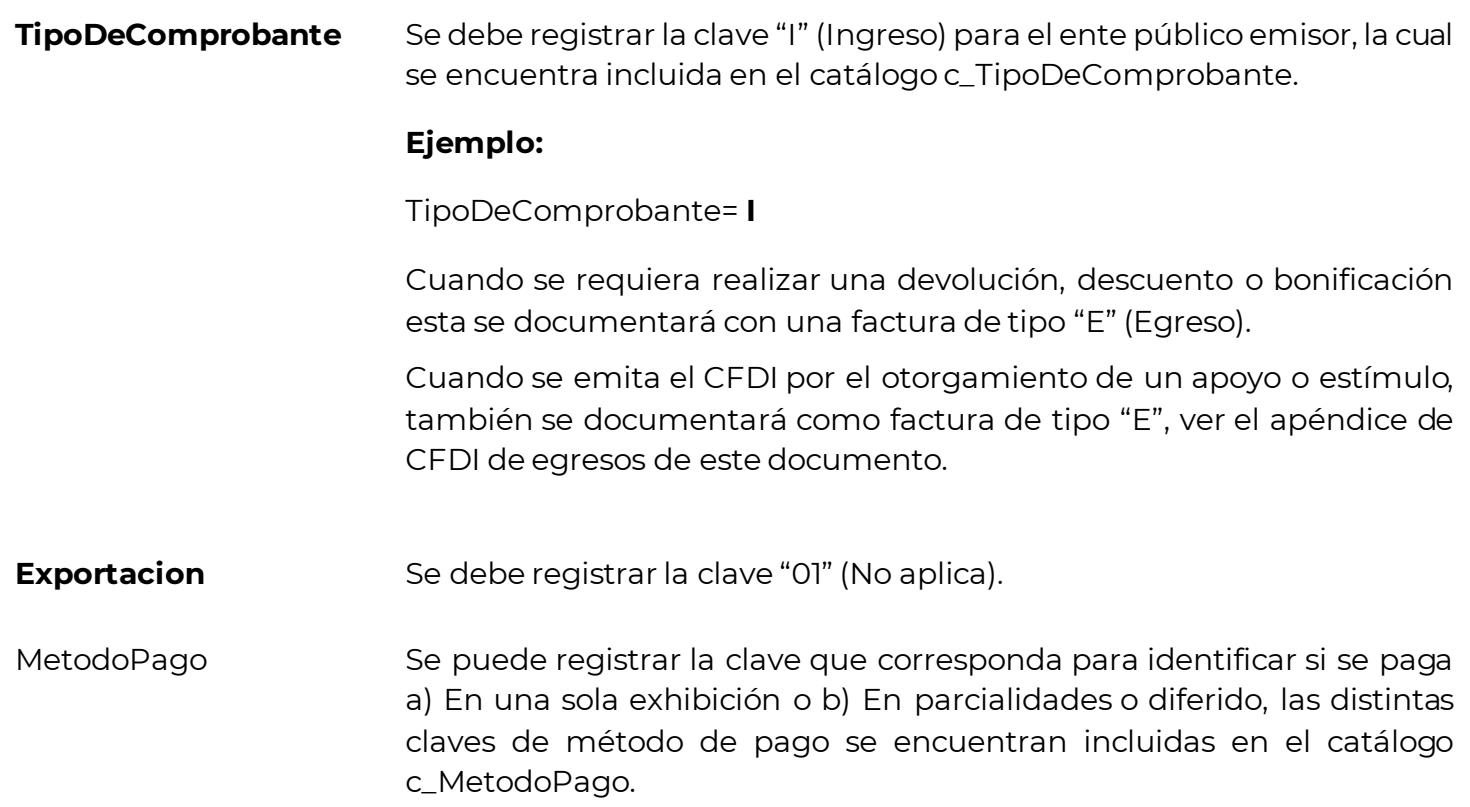

**Ejemplo:**Si un contribuyente realiza el pago en una sola exhibición debe registrar en el campo de método de pago lo siguiente:

MetodoPago = **PUE**

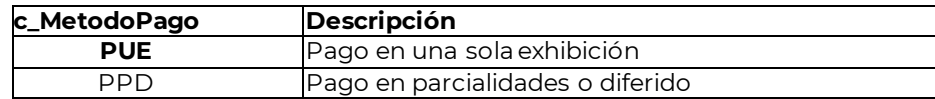

Se puede registrar la clave "PUE" (Pago en una sola exhibición), cuando se realice el pago al momento de emitir el comprobante.

**Ejemplo:** Si un contribuyente realiza el pago en parcialidades debe registrar en el campo método de pago lo siguiente:

MetodoPago = **PPD**

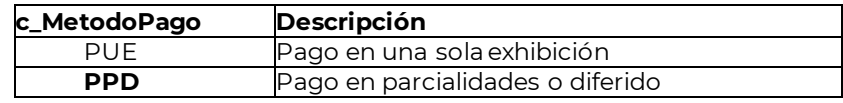

Cuando no se realice el pago al momento de emitir el comprobante, y este se realice con fecha posterior, se debe registrar la clave "PPD" (Pago

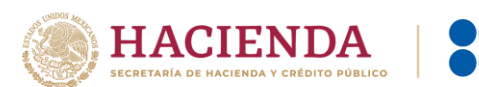

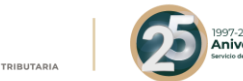

en parcialidades o diferido), por lo que se deberá emitir el comprobante por el valor total de la operación, y posteriormente cuando se realice el primer pago se deberá emitir una factura con complemento para recepción de pagos.

En caso de que al momento de la operación se realice el pago de la primera parcialidad, se debe emitir el comprobante por el monto total de la operación y un segundo comprobante con el complemento para recepción de pago por la parcialidad.

**LugarExpedicion** Se debe registrar el código postal del lugar de expedición del comprobante (domicilio fiscal del ente público o de la sucursal u oficina recaudadora), debe corresponder a una clave de código postal vigente incluida en el catálogo c\_CodigoPostal.

> En el caso de que se emita un comprobante fiscal en una sucursal u oficina recaudadora del ente público, en dicho comprobante se debe registrar el código postal de esta, independientemente de que los sistemas de facturación del ente público se encuentren en un domicilio distinto al de la sucursal y oficina recaudadora.

> Al ingresar el Código Postal en este campo se cumple con el requisito de señalar el domicilio y lugar de expedición del comprobante a que se refieren las fracciones I y III del Artículo 29-A del CFF, en los términos de la regla 2.7.1.29., fracción I de la Resolución Miscelánea Fiscal vigente.

> Los distintos códigos postales se encuentran incluidos en el catálogo c\_CodigoPostal.

### **Ejemplo:**

LugarExpedicion= **01000**

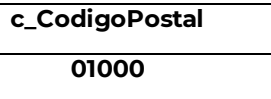

#### **Confirmacion** Se debe registrar la clave de confirmación única e irrepetible que entregue el Proveedor de Certificación de CFDI o el SAT a los emisores (usuarios) para expedir el comprobante con importes fuera del rango establecido. Cuando el valor equivalente en MXN del campo Monto del complemento exceda el límite publicado por el SAT, el emisor debe obtener de manera no automática una clave

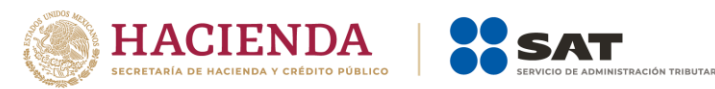

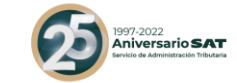

de confirmación para ratificar que el importe es correcto e integrarla en este campo al CFDI.

### **Ejemplo:**

Confirmacion= **ECVH1**

Se deben registrar valores alfanuméricos de cinco posiciones.

#### **Nota importante:**

El uso de esta clave estará vigente únicamente a partir de que el SAT publique en su Portal los procedimientos para generar la clave de confirmación y parametrizar los montos y rangos máximos aplicables.

- **Nodo: InformacionGlobal** En este nodo se puede expresar la información relacionada con el comprobante global de las contribuciones, productos y aprovechamientos que cobren al público en general.
- **Periodicidad:** Campo requerido para registrar el período al que corresponde la información de las contribuciones, productos y aprovechamientos que se cobren al público en general conforme al catálogo c\_Periodicidad publicado en el Portal del SAT.

### **Ejemplo:**

Periodicidad= **02**

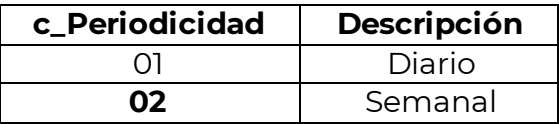

**Meses:** Se debe registrar la clave del mes al que corresponden los pagos de las contribuciones, productos y aprovechamientos que se cobren alpúblico en general conforme al catálogo c\_Meses publicado en el Portal del SAT.

#### **Ejemplo:**

Meses: **02**

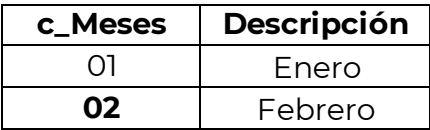

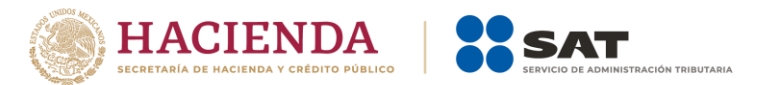

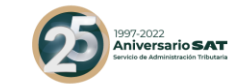

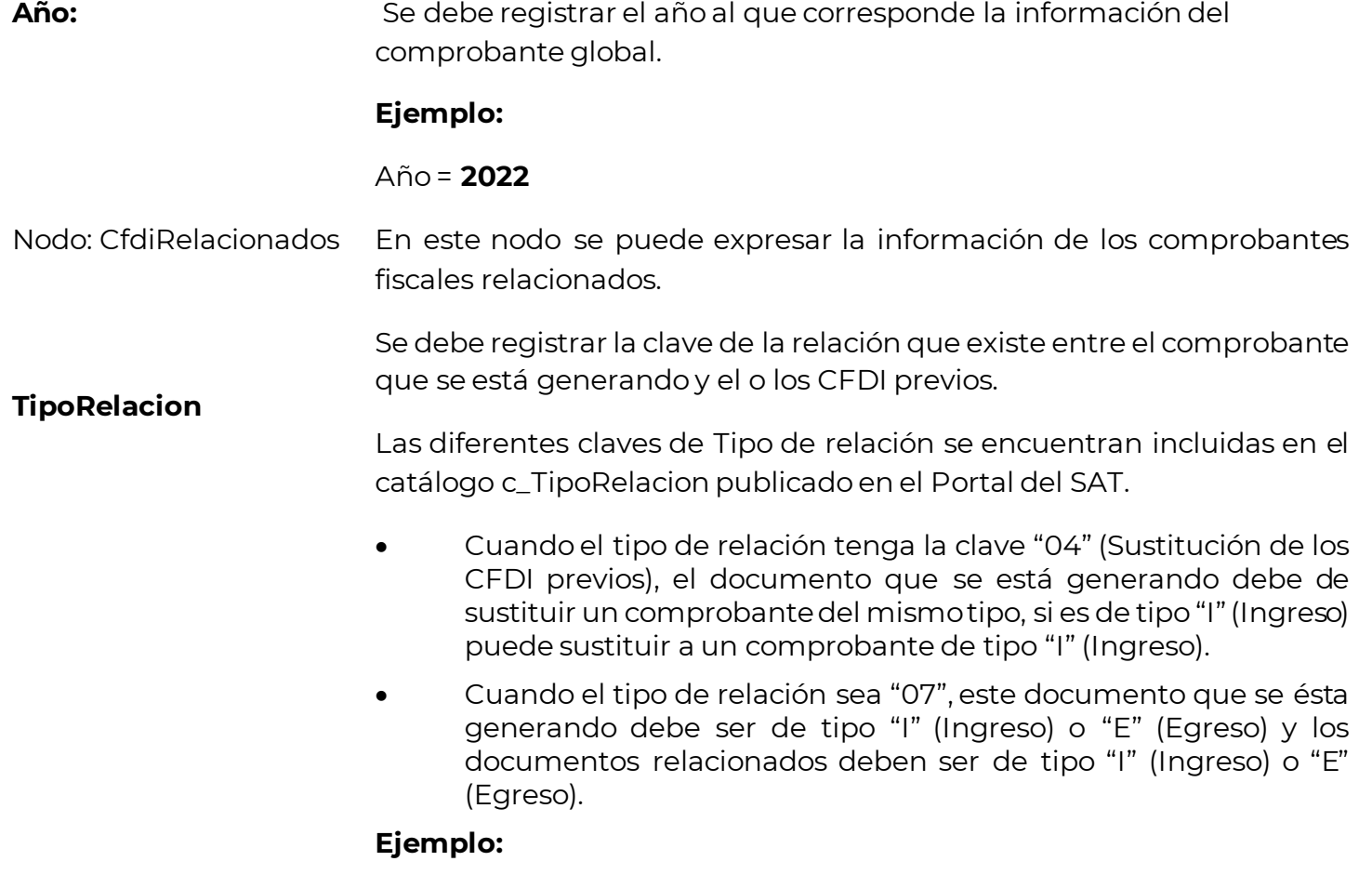

TipoRelacion= **04**

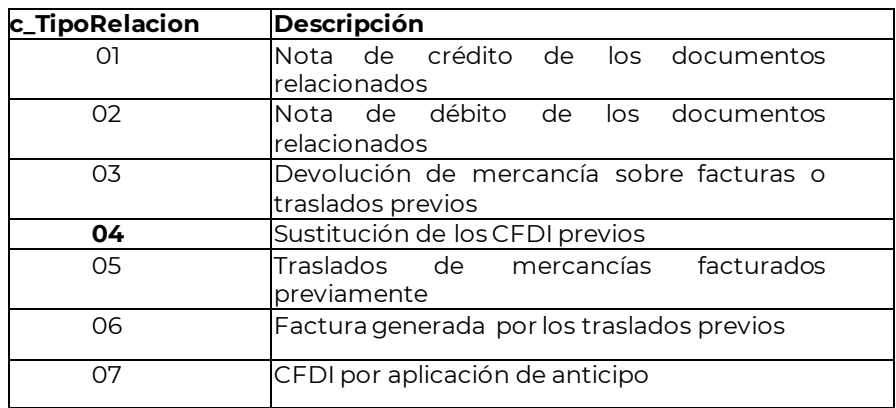

Nodo: CfdiRelacionado En este nodo se debe expresar la información de los comprobantes fiscales relacionados.

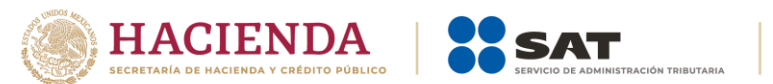

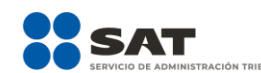

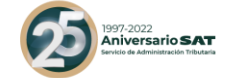

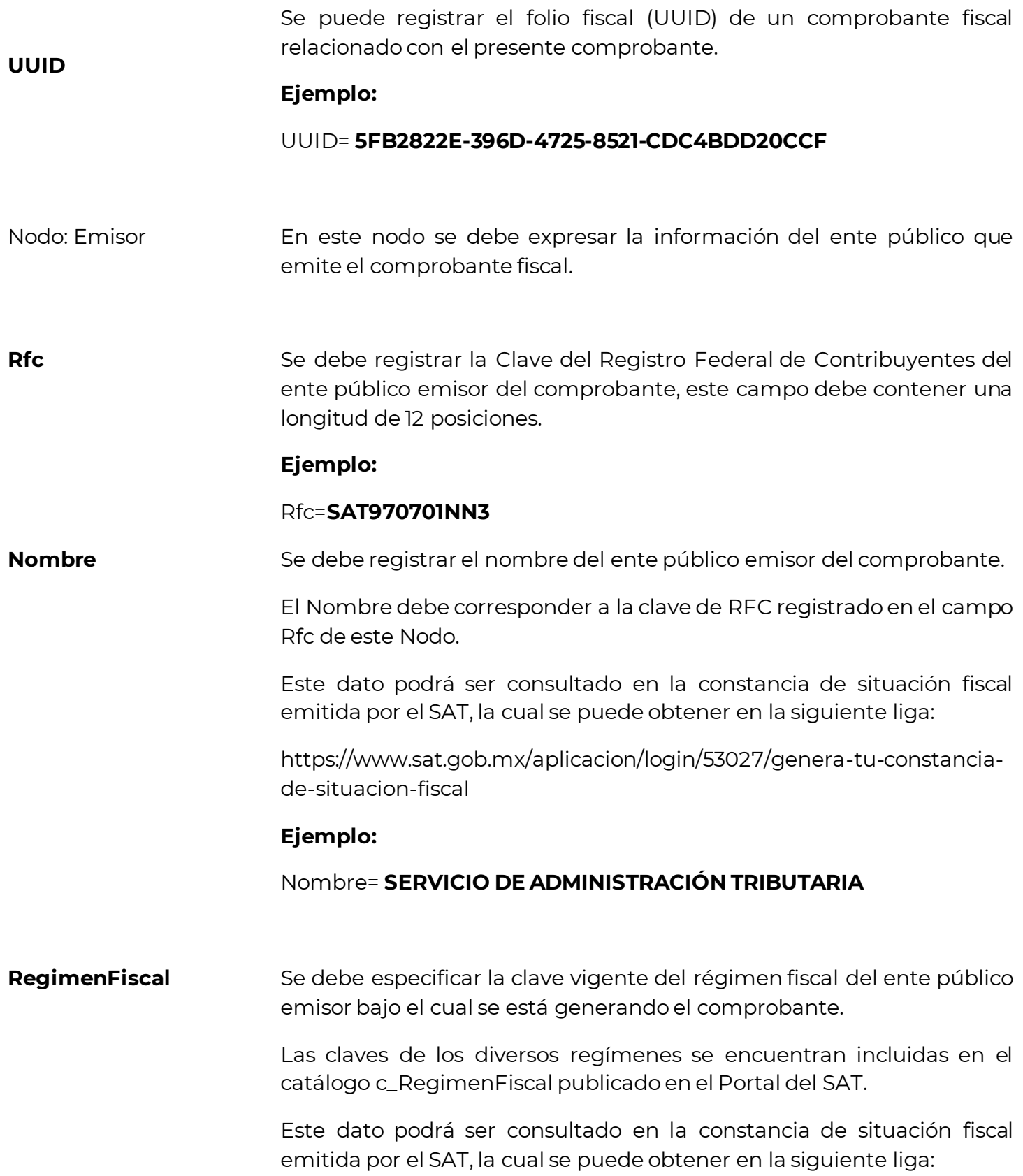

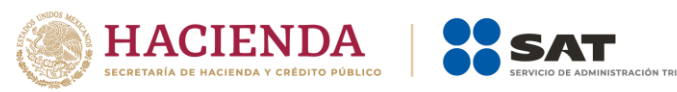

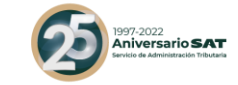

https://www.sat.gob.mx/aplicacion/login/53027/genera-tu-constanciade-situacion-fiscal

**Ejemplo:** En el caso de entes públicos constituidos como Personas Morales con Fines no Lucrativos se debe registrar lo siguiente:

RegimenFiscal= **603**

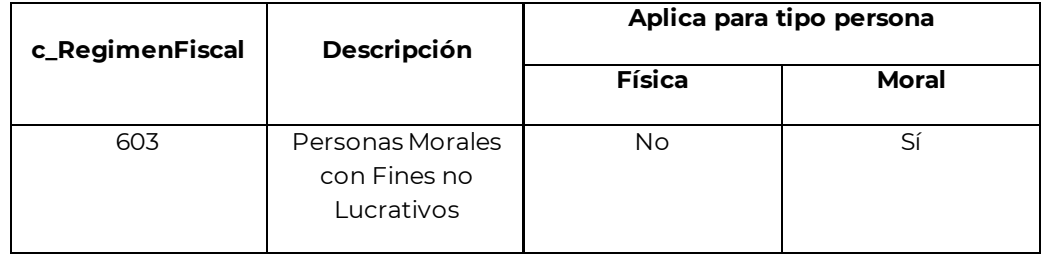

**FacAtrAdquirente** Este campo no debe existir.

**Rfc**

Nodo: Receptor En este nodo se debe expresar la información del contribuyente receptor del comprobante.

> Se debe registrar la clave del Registro Federal de Contribuyentes del receptor del comprobante, es decir de quien paga el derecho, producto, aprovechamiento o recibe el apoyo o estímulo.

> La clave en el RFC debe estar contenida en la lista de RFC inscritos no cancelados en el SAT en caso de que sea diferente del RFC genérico.

> **Ejemplo:** En el caso de que el receptor sea una persona física la clave en el RFC debe tener una longitud de 13 posiciones, si se trata de personas morales, debe tener una longitud de 12 posiciones.

Persona física

Rfc= **FIMA420127R44**

Persona moral

#### Rfc= **COR391215F4A**

En caso de no contar con la clave en el RFC del contribuyente receptor, se pondrá la clave genérica XAXX010101000 y en caso de que el

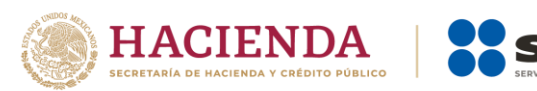

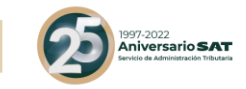

contribuyente receptor sea un residente para efectos fiscales en el extranjero, se pondrá la clave genérica XEXX010101000.

**Nombre** Se debe registrar el nombre(s), primer apellido, segundo apellido, según corresponda, denominación o razón social del contribuyente inscrito en el RFC receptor del comprobante.

> El Nombre, debe corresponder a la clave de RFC registrado en el campo Rfc de este Nodo. en caso de que sea diferente de los RFC genéricos

> Este dato podrá ser consultado en la constancia de situación fiscal emitida por el SAT, la cual se puede obtener en la siguiente liga:

[https://www.sat.gob.mx/aplicacion/login/53027/genera-tu-constancia](https://www.sat.gob.mx/aplicacion/login/53027/genera-tu-constancia-de-situacion-fiscal)[de-situacion-fiscal](https://www.sat.gob.mx/aplicacion/login/53027/genera-tu-constancia-de-situacion-fiscal)

### **Ejemplo:**

En el caso de una persona física se debe registrar:

Nombre = **RAFAELI CAMPOSORIO RUIZO**

En el caso de una persona moral se debe registrar:

Nombre= **LA VILLA ESP0**

**DomicilioFiscalRecepto** Se debe registrar el código postal del domicilio fiscal del receptor del **r** comprobante.

> El código postal, en caso de que sea diferente de los RFC genéricos y debe estar asociado a la clave del RFC registrado en el atributo Rfc de este Nodo.

> Este dato podrá ser consultado en la constancia de situación fiscal emitida por el SAT, la cual se puede obtener en la siguiente liga:

[https://www.sat.gob.mx/aplicacion/login/53027/genera-tu-constancia](https://www.sat.gob.mx/aplicacion/login/53027/genera-tu-constancia-de-situacion-fiscal)[de-situacion-fiscal](https://www.sat.gob.mx/aplicacion/login/53027/genera-tu-constancia-de-situacion-fiscal)

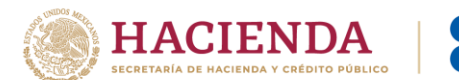

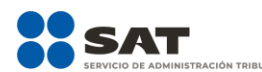

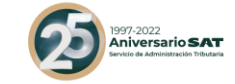

**ResidenciaFiscal** Cuando el receptor del comprobante sea un residente en el extranjero, se puede registrar la clave del país de residencia para efectos fiscales del receptor del comprobante.

> **Ejemplo:** Si la residencia fiscal de la empresa extranjera receptora del comprobante fiscal se encuentra en Estados Unidos de América, se debe registrar lo siguiente:

ResidenciaFiscal= **USA**

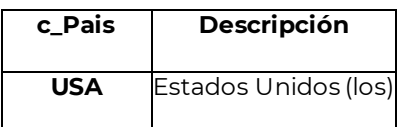

En caso de que el receptor del comprobante sea un residente nacional este campo no se ingresa.

**NumRegIdTrib** Se puede capturar el número de registro de identidad fiscal del receptor del comprobante fiscal cuando este sea residente en el extranjero, puede conformarse desde uno hasta 40 caracteres.

> Si no se registró información en el campo ResidenciaFiscal, este campo puede no existir.

> **Ejemplo:** En el caso de que el receptor del comprobante fiscal sea residente en el extranjero se debe registrar conforme a lo siguiente:

NumRegIdTrib= **121585958**

**RegimenFiscalRecepto r** Se debe registrar la clave vigente del régimen fiscal del contribuyente receptor.

> Las claves de los diversos regímenes se encuentran incluidas en el catálogo c\_RegimenFiscal publicado en el Portal del SAT.

> Este dato podrá ser consultado en la constancia de situación fiscal emitida por el SAT, la cual se puede obtener en la siguiente liga:

[https://www.sat.gob.mx/aplicacion/login/53027/genera-tu-constancia](https://www.sat.gob.mx/aplicacion/login/53027/genera-tu-constancia-de-situacion-fiscal)[de-situacion-fiscal](https://www.sat.gob.mx/aplicacion/login/53027/genera-tu-constancia-de-situacion-fiscal)

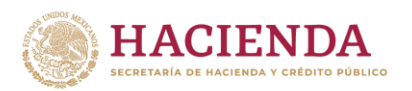

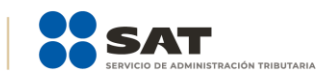

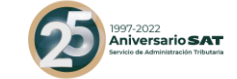

 Cuando se trate de operaciones con residentes en el extranjero y se registre el valor "XEXX010101000" en este campo se debe registrar la clave "616" Sin obligaciones fiscales.

**Ejemplo:** En el caso de que el receptor sea una persona física inscrita en el Régimen Arrendamiento, debe registrar lo siguiente:

RegimenFiscal= **606**

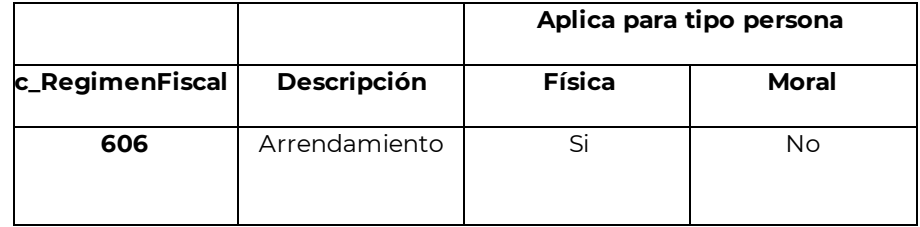

**UsoCFDI** Se debe registrar la clave que corresponda al uso que le dará al comprobante fiscal el receptor.

> La clave que proporcione el receptor (persona física o moral) para que se registre en este campo, debe corresponder con los valores indicados en el catálogo c\_UsoCFDI y el valor registrado en el campo RegimenFiscalReceptor, debe corresponder a un valor de la columna Régimen Fiscal Receptor de dicho catálogo.

# **Ejemplo:**

UsoCFDI= **G03**

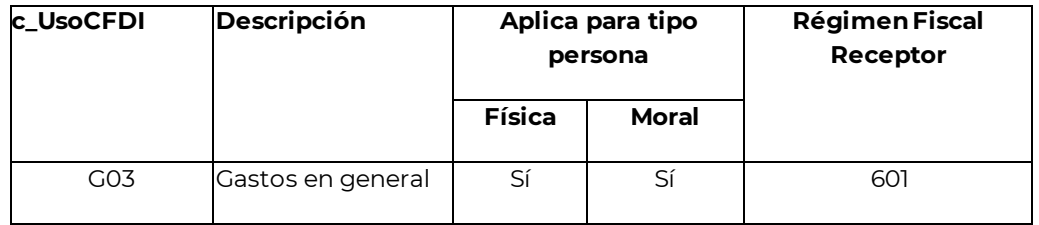

En el caso de que se emita un CFDI a un residente en el extranjero con RFC genérico (XEXX010101000), en este campo se debe registrar la clave "S01" (Sin efectos fiscales).

Nodo: Conceptos En este nodo se deben expresar los conceptos por contribuciones, derechos, productos y aprovechamientos del ente público descritos en el comprobante.

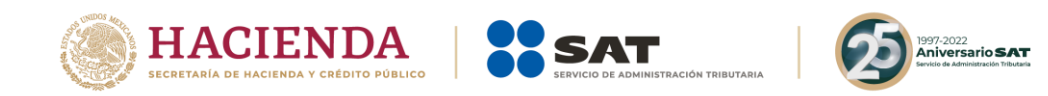

- Nodo: Concepto En este nodo se debe expresar la información detallada de las contribuciones, productos y aprovechamientos descritos en el comprobante.
- **ClaveProdServ** En este campo se debe registrar la clave 93161700 Administración tributaria- del catálogo c\_ClaveProdServ

#### **Ejemplo:**

ClaveProdServ= **93161700**

**NoIdentificacion** En este campo se puede registrar la clave de referencia, la cadena de la dependencia, o cualquiera otra que identifique la operación del ente público emisor del comprobante fiscal.

> Puede conformarse desde uno hasta 100 caracteres alfanuméricos y la información es de uso exclusivo del ente público que emite el comprobante.

#### **Ejemplo:**

NoIdentificacion= A0612587125897 que corresponde al concepto de derechos por suministro de agua.

**Cantidad** En este campo se debe registrar la cantidad de bienes o servicios que correspondan a cada concepto, puede contener de cero hasta seis decimales.

> **Ejemplo**: Un contribuyente realiza el pago de un derecho por suministro de agua, en el cual se consumieron 10 metros cúbicos.

Cantidad= **10**

**ClaveUnidad** En este campo se debe registrar la clave de unidad de medida estandarizada de conformidad con el catálogo c\_ClaveUnidad publicado en el Portal del SAT, aplicable para la cantidad expresada en cada concepto. La unidad debe corresponder con la descripción del concepto.

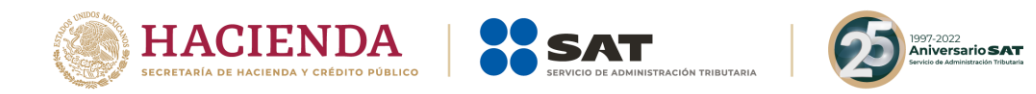

**Ejemplo:**Un contribuyente realiza el pago de un derecho por suministro de agua, en este caso se ingresará (Metro cúbico estándar).

ClaveUnidad= **SM3**

**Unidad** En este campo se puede registrar la unidad de medida del bien o servicio propia de la operación del ente público emisor, aplicable para la cantidad expresada en cada concepto. La unidad debe corresponder con la descripción del concepto.

> **Ejemplo:** Siguiendo con el ejemplo del pago de un derecho por suministro de agua, se deberá ingresar metro cúbico.

#### Unidad= **Metro cúbico**

# **Descripcion** En este campo se debe registrar si la operación que se factura en este comprobante corresponde a un impuesto, derecho, producto o aprovechamiento, apoyo o estímulo, así como describir el concepto por el cual se realiza el pago o se esté entregando el recurso. Puede conformarse desde uno hasta 1000 caracteres alfanuméricos.

#### **Ejemplo:**

Descripcion= Pago de derechos por suministro de agua.

En caso de requerir especificar con mayor precisión la operación en este campo se podrá incorporar datos que los entes públicos consideren necesarios.

**ValorUnitario** En este campo se debe registrar el importe del bien, servicio, impuesto, derecho, producto o aprovechamiento, apoyo o estímulo cubierto por el concepto.

> **Ejemplo:** En el caso del Pago de derechos por suministro de agua, su valor unitario es de \$20.00

ValorUnitario= **20.00**

# **Importe** Se debe registrar el importe total de los bienes o servicios de cada concepto. Debe ser equivalente al resultado de multiplicar la cantidad

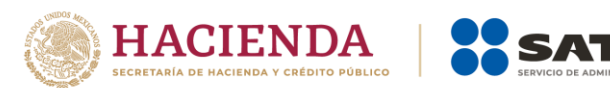

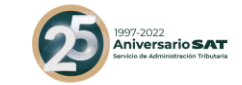

por el valor unitario expresado en el concepto, el cual será calculado por el sistema que genera el comprobante y considerará los redondeos. No se permiten valores en negativo.

Este campo puede contener de cero hasta seis decimales.

**Ejemplo:** En el caso del Pago de derechos por suministro de agua el importe será de \$200.00.

Importe= **200.00**

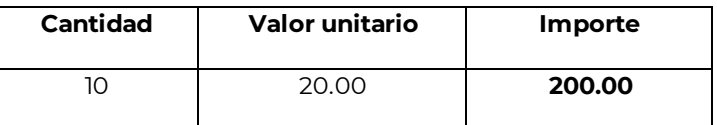

**Descuento** Se puede registrar el importe de los descuentos aplicables a cada concepto y debe ser menor o igual al campo Importe. No se permiten valores en negativo.

Este campo puede contener de cero hasta seis decimales.

**Ejemplo:** En el caso del pago de derechos por suministro de agua se realiza un descuento por 12.00 pesos.

Descuento= **12.00**

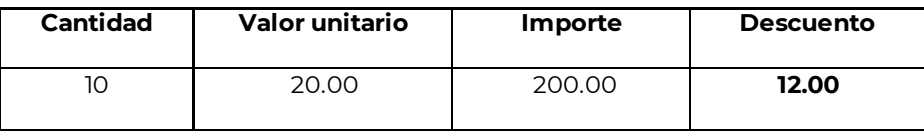

**ObjetoImp** Se debe registrar la clave correspondiente para indicar si el pago de Derechos, Productos o Aprovechamiento es objeto o no de impuesto.

### **Ejemplo:**

ObjetoImp= **02**

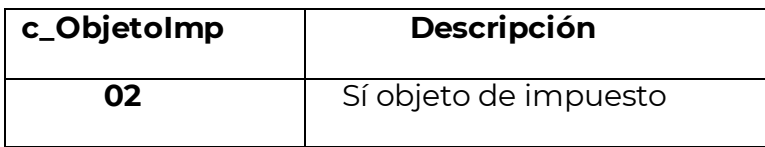

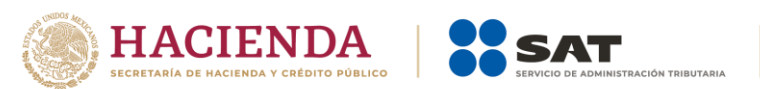

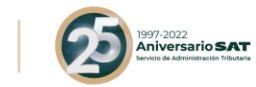

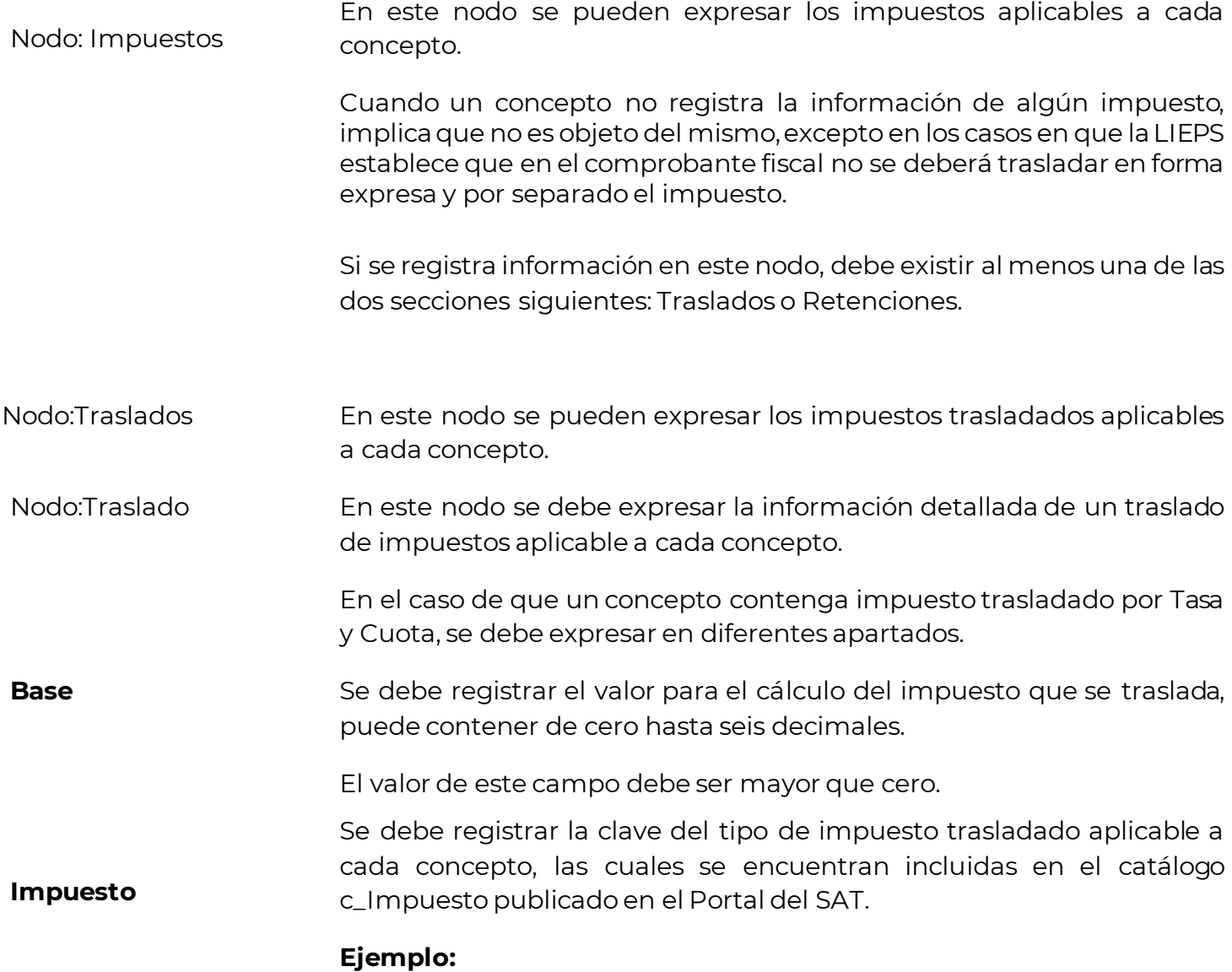

Impuesto= **002**

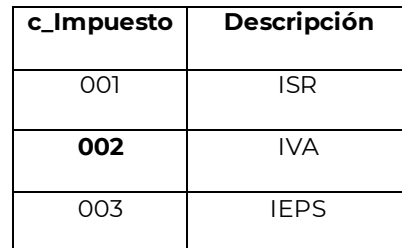

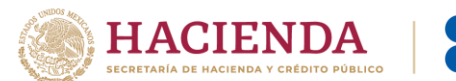

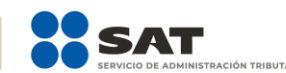

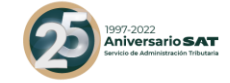

**TipoFactor** Se debe registrar el tipo de factor que se aplica a la base del impuesto, el cual se encuentra incluido en el catálogo c\_TipoFactor publicado en el Portal del SAT.

# **Ejemplo:**

TipoFactor= **Tasa**

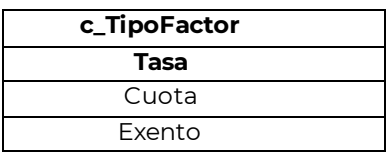

**TasaOCuota** Se puede registrar el valor de la tasa o cuota del impuesto que se traslada para cada concepto. Es requerido cuando el campo TipoFactor corresponda a Tasa o Cuota.

- Si el valor registrado es fijo debe corresponder al tipo de impuesto y al tipo de factor conforme al catálogo c\_TasaOCuota.
- Si el valor registrado es variable, debe corresponder al rango entre el valor mínimo y el valor máximo señalado en el catálogo.

# **Ejemplo:**

TasaOCuota= **0.160000**

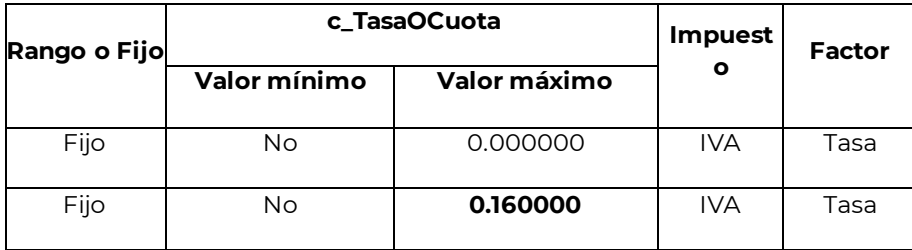

Se puede registrar el importe del impuesto trasladado que aplica a cada concepto. No se permiten valores negativos. Este campo es requerido cuando en el campo TipoFactor se haya registrado como Tasa o Cuota.

El valor de este campo será calculado por el sistema que genera el comprobante y considerará los redondeos que tenga registrado este campo en el estándar técnico del Anexo 20, para mayor referencia puede consultar la documentación técnica publicada en el Portal del SAT.

Este campo puede contener de cero hasta seis decimales.

#### **Importe**

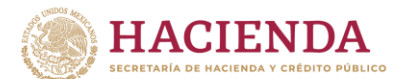

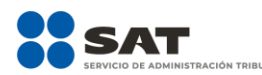

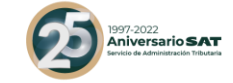

Nodo: Retenciones Fste nodo no debe existir.

**Nodo: ACuentaTerceros** Se podrá registrar la información del ente Público Tercero a cuenta del que se realiza la operación. Conforme a la regla 2.7.1.3 de la Resolución Miscelánea vigente.

# **Ejemplo:**

Cuando el municipio u organismo público descentralizado, factura a través del gobierno de Estado, los pagos que reciben correspondientes a contribuciones, derechos, productos y aprovechamientos derivado de las facultades que les fueron conferidas.

**RfcACuentaTerceros** Se debe registrar la clave del Registro Federal de Contribuyentes del ente público Tercero a cuenta del que se realiza la operación.

**NombreACuentaTercer os** Se debe registrar el nombre, denominación o razón social del ente público Tercero a cuenta del que se realiza la operación.

> El nombre debe corresponder a la clave de RFC registrado en el campo RfcACuentaTerceros.

> Este dato podrá ser consultado en la constancia de situación fiscal emitida por el SAT, la cual se puede obtener en la siguiente liga:

> [https://www.sat.gob.mx/aplicacion/login/53027/genera-tu-constancia](https://www.sat.gob.mx/aplicacion/login/53027/genera-tu-constancia-de-situacion-fiscal)[de-situacion-fiscal](https://www.sat.gob.mx/aplicacion/login/53027/genera-tu-constancia-de-situacion-fiscal)

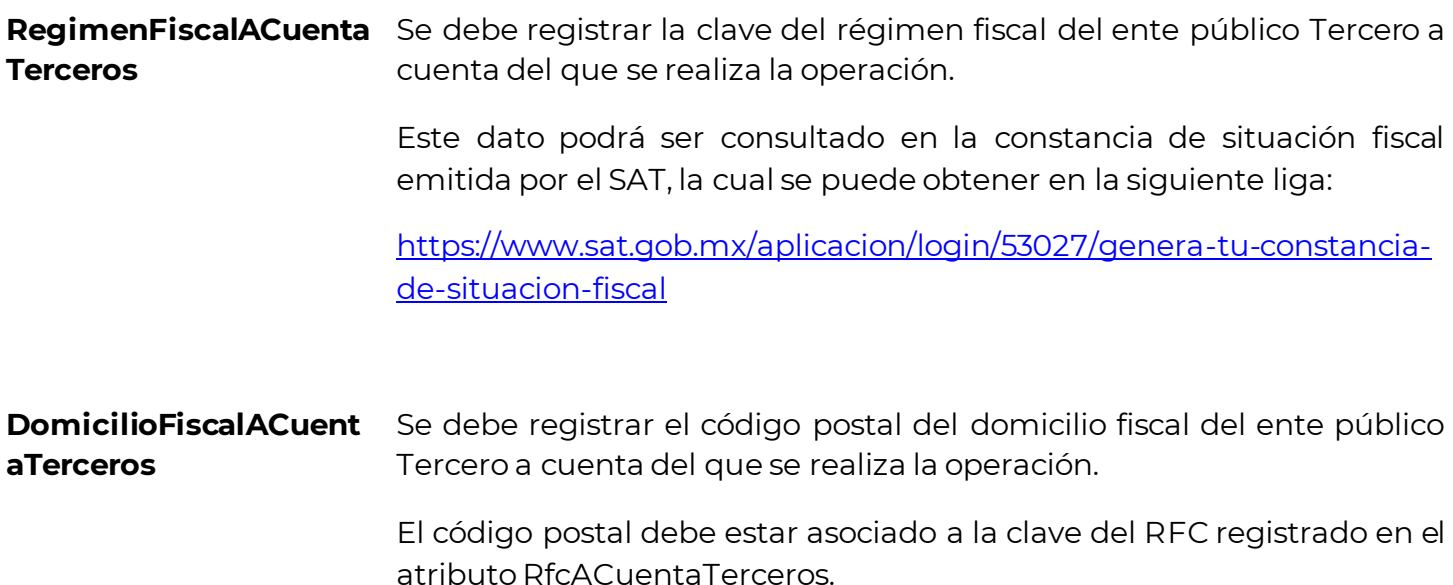

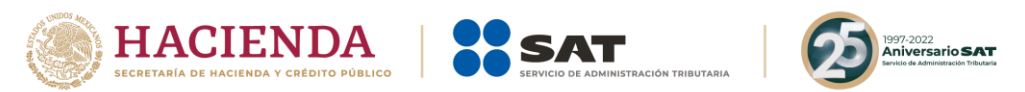

Este dato podrá ser consultado en la constancia de situación fiscal emitida por el SAT, la cual se puede obtener en la siguiente liga:

[https://www.sat.gob.mx/aplicacion/login/53027/genera-tu-constancia](https://www.sat.gob.mx/aplicacion/login/53027/genera-tu-constancia-de-situacion-fiscal)[de-situacion-fiscal](https://www.sat.gob.mx/aplicacion/login/53027/genera-tu-constancia-de-situacion-fiscal)

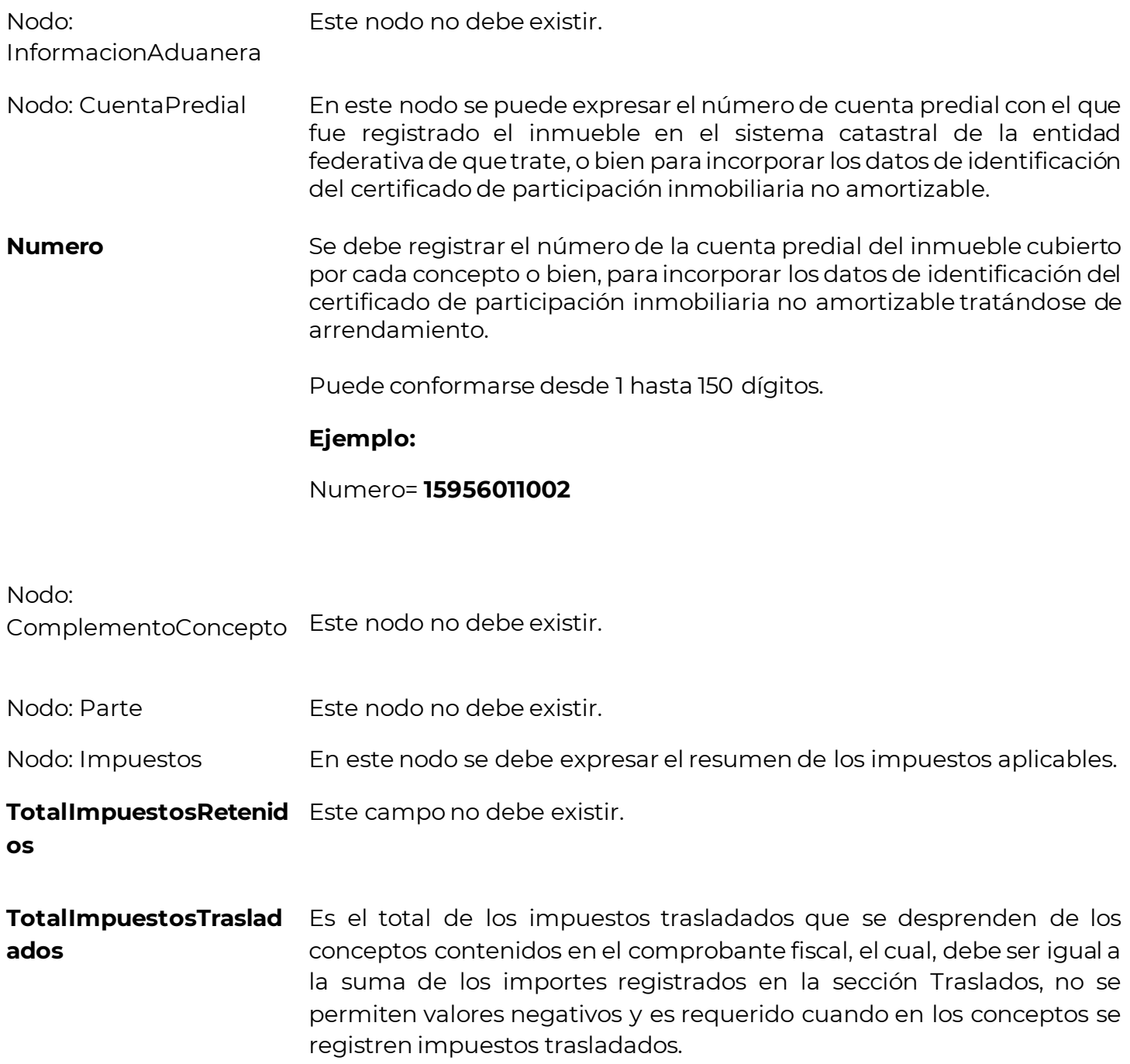

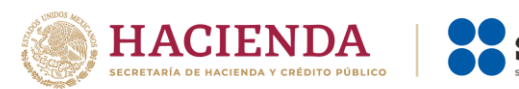

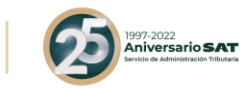

 Este campo debe tener hasta la cantidad de decimales que soporte la moneda.

**Ejemplo:** En este caso se trata del suministro de agua potable se trata del suministro de agua potable por \$15,000.00, gravados a la tasa de 16%.

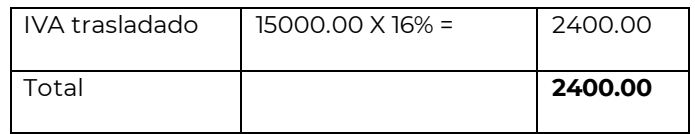

Nodo: Retenciones Este nodo no debe existir.

Nodo:Traslados En este nodo se pueden expresar los impuestos trasladados aplicables, es requerido cuando en los conceptos se registre un impuesto trasladado.

> En el caso de que solo existan conceptos en el CFDI con un TipoFactor exento, en este nodo solo deben existir los campos Base, Impuesto y TipoFactor.

Nodo: Traslado En este nodo se debe expresar la información detallada de un traslado de impuesto específico.

> Debe haber solo un registro con la misma combinación de impuesto, factor y tasa por cada traslado.

**Base** Se debe registrar el monto de la base del impuesto trasladado, agrupado por Impuesto, TipoFactor y TasaOCuota, el cual debe tener hasta la cantidad de decimales que soporte la moneda.

> No se permiten valores negativos y debe ser igual al redondeo de la suma de los importes de los campos Base trasladados registrados en los conceptos, donde el impuesto del concepto sea igual al campo Impuesto de este apartado y la TasaOCuota del concepto sea igual al campo TasaOCuota de este apartado.

> **Ejemplo:** Por cada tipo de impuesto se debe registrar el importe que corresponda, en el caso de suministro de agua potable el importe de la base que le corresponde es de \$15,000.00.

> En caso de que solo existan conceptos con TipoFactor Exento, la suma de este atributo debe ser igual al redondeo de la suma de los importes de los campos Base registrados en los conceptos.

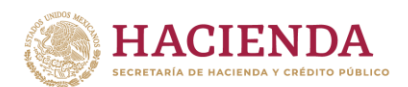

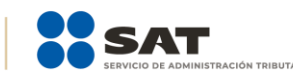

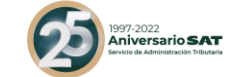

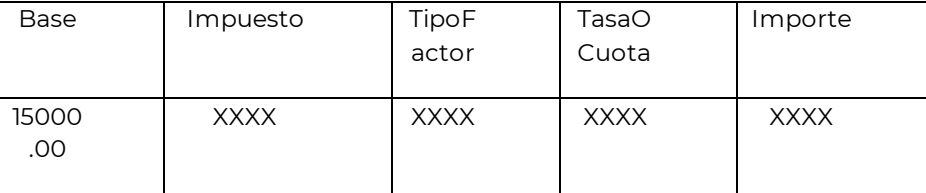

#### Base= **15000.00**

**Impuesto** Se debe registrar la clave del tipo de impuesto trasladado, mismas que se encuentran incluidas en el catálogo c\_Impuesto publicado en el Portal del SAT.

> **Ejemplo:** Por cada tipo de impuesto se debe registrar la clave que corresponda, en el caso de servicios contables se tiene un solo tipo de impuesto (IVA) trasladado "002".

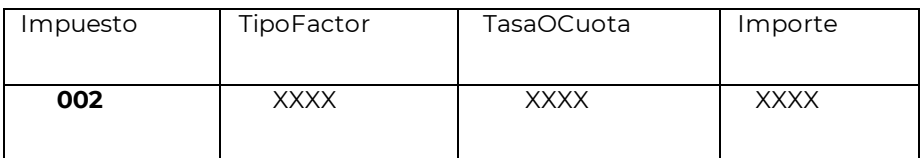

Impuesto= **002**

# **TipoFactor** Se debe registrar el tipo factor que se aplica a la base del impuesto, mismos que se encuentran incluidos en el catálogo c\_TipoFactor publicado en el Portal del SAT.

**Ejemplo:** Por cada tipo de impuesto se debe registrar el tipo factor que corresponda, en el caso de servicios contables se tiene un solo tipo factor de impuesto "Tasa".

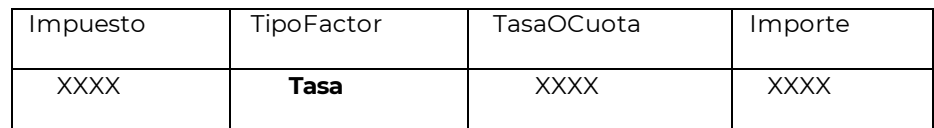

TipoFactor= **Tasa**

**TasaOCuota** Se puede registrar el valor de la tasa o cuota del impuesto que se traslada por cada concepto registrado en el comprobante, mismo que se encuentra incluido en el catálogo c\_TasaOCuota publicado en el Portal del SAT.

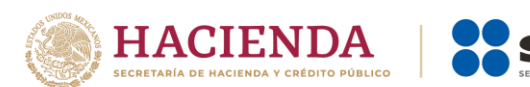

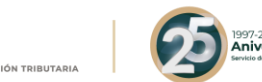

El valor de la tasa o cuota que se registre debe corresponder a un registro donde la columna impuesto corresponda con el campo Impuesto y la columna factor corresponda con el campo TipoFactor.

**Ejemplo:** Por cada tipo de impuesto se debe registrar la tasa o cuota que corresponda, en el caso de servicios contables se tiene una sola tasa.

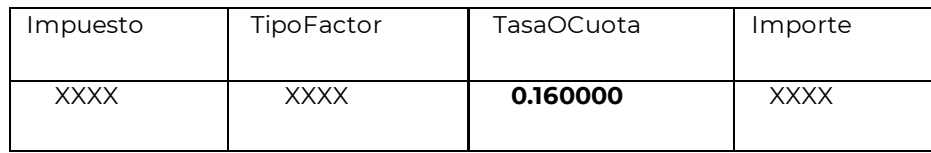

TasaOCuota= **0.160000**

**Importe** Se puede registrar el monto del impuesto trasladado, agrupado por Impuesto, TipoFactor y TasaOCuota, el cual debe tener hasta la cantidad de decimales que soporte la moneda, no se permiten valores negativos y debe ser igual al redondeo de la suma de los importes de los impuestos trasladados registrados en los conceptos, donde el impuesto del concepto sea igual al campo Impuesto de este apartado y la TasaOCuota del concepto sea igual al campo TasaOCuota de este apartado.

> **Ejemplo:** Por cada tipo de impuesto se debe registrar el importe que corresponda, en el caso de suministro de agua potable por \$15,000.00 el importe del impuesto trasladado (IVA) que le corresponde es de \$2,400.00.

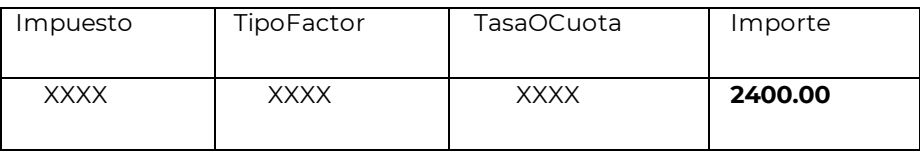

#### Importe= **2400.00**

Nodo: Complemento En este nodo se incluye el complemento Timbre Fiscal Digital de manera obligatoria.

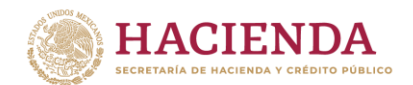

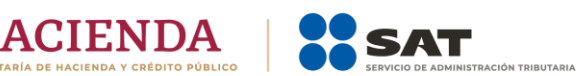

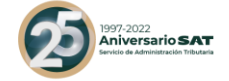

Nodo: Addenda En este nodo se pueden expresar datos adicionales que se pueden agregar a la factura dentro del comprobante la cual no se encuentra regulada por el SAT.

> **Ejemplo:** Saldo pendiente de pago, avisos informativos, campañas sociales o publicitarias.

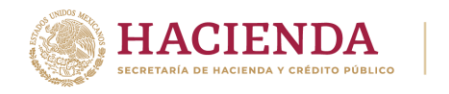

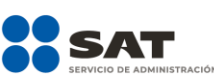

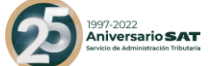

*Glosario*

<span id="page-27-0"></span>**Nodo, elemento, apartado o sección:** Conjunto de datos.

**Atributo o campo:** Es un espacio para registrar datos.

**Contribuciones:** Son los impuestos, aportaciones de seguridad social, contribuciones de mejoras y derechos.

**Impuesto:** Son las contribuciones establecidas en ley que deben pagar las personas físicas y morales que se encuentran en la situación jurídica o de hecho prevista por la misma y que sean distintas de las aportaciones de seguridad social, contribuciones de mejoras y derechos.

**Aportaciones de seguridad social:** Son las contribuciones establecidas en Ley a cargo de personas que son sustituidas por el Estado en el cumplimiento de obligaciones fijadas por la ley en materia de seguridad social o a las personas que se beneficien en forma especial por servicios de seguridad social proporcionados por el mismo Estado.

**Contribuciones de mejoras:** Son las establecidas en Ley a cargo de las personas físicas y morales que se beneficien de manera directa por obras públicas.

**Derechos:** Son las contribuciones establecidas en Ley por el uso o aprovechamiento de los bienes del dominio público de la Nación, así como por recibir servicios que presta el Estado en sus funciones de derecho público, excepto cuando se presten por organismos descentralizados u órganos desconcentrados cuando en este último caso, se trate de contraprestaciones que no se encuentren previstas en la Ley Federal de Derechos. También son derechos las contribuciones a cargo de los organismos públicos descentralizados por prestar servicios exclusivos del Estado.

**Aprovechamiento:** Son los ingresos que percibe el Estado por funciones de derecho público distintos de las contribuciones, de los ingresos derivados de financiamientos y de los que obtengan los organismos descentralizados y las empresas de participación estatal.

**Producto**: Son las contraprestaciones por los servicios que preste el Estado en sus funciones de derecho privado, así como por el uso, aprovechamiento o enajenación de bienes del dominio privado.

**Accesorios de las contribuciones:** Son los recargos, sanciones y gastos de ejecución que derivan de las contribuciones.

**Accesorios de los productos:** Son los recargos, sanciones y gastos de ejecución que derivan de los productos.

**Accesorios de los aprovechamientos:** Son los recargos, sanciones y gastos de ejecución que derivan de los aprovechamientos.

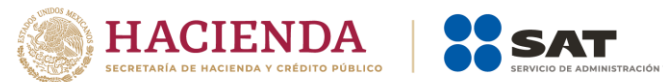

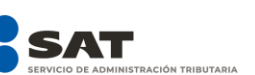

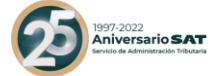

**Transferencia electrónica de fondos:** Es un servicio que permite realizar pagos entre clientes de los bancos, en donde los usuarios ordenan a su banco transferencias de fondos a terceros que tengan su cuenta en cualquier banco con fecha de aplicación en uno o dos días para cualquier monto.

**SPEI (Sistema de Pagos Electrónicos Interbancarios):** Es un sistema desarrollado y operado por el Banco de México que permite al público en general realizar en cuestión de segundos pagos electrónicos (es una modalidad de transferencia electrónica de fondos) a través de la banca por internet o de la banca móvil. Este sistema permite transferir dinero electrónicamente entre cuentas de depósito de los bancos de manera casi instantánea.

**Ente público:** Se entenderá como ente público para efectos de esta guía, la Federación, las entidades federativas, los municipios y las instituciones que por ley estén obligadas a entregar al Gobierno Federal el importe íntegro de su remanente de operación.

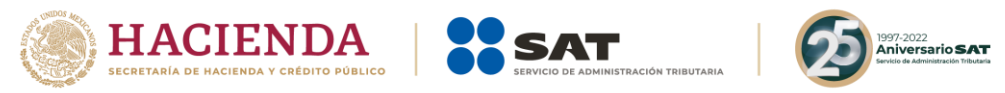

# *Apéndice 1 Catálogos del Comprobante*

<span id="page-29-0"></span>Los catálogos contienen el detalle de las claves y descripciones que facilitan el llenado del comprobante y se pueden consultar en el apartado "Contenidos Relacionados" de la siguiente dirección electrónica:

[https://www.sat.gob.mx/consultas/35025/formato-de-factura-electronica-\(anexo-20\)](https://www.sat.gob.mx/consultas/35025/formato-de-factura-electronica-(anexo-20))

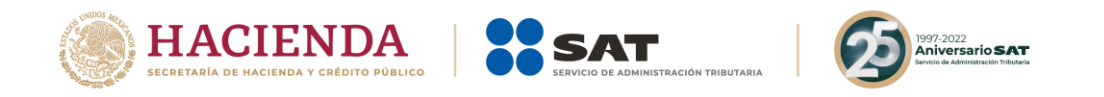

# <span id="page-30-0"></span>*Apéndice 2 Procedimiento para la emisión de los CFDI en el caso de anticipos recibidos*

Los nodos y campos no mencionados en este procedimiento, se deben registrar en el comprobante fiscal conforme a las especificaciones contenidas en el punto I. de esta Guía.

Consideraciones previas.

Este procedimiento es solo para la facturación de operaciones en las cuales existen pagos de anticipos, por lo que es importante tener en cuenta lo siguiente:

I. Si la operación de que se trata se refiere a la entrega de una cantidad por concepto de garantía o depósito, es decir, la entrega de una cantidad que garantiza la realización o cumplimiento de alguna condición, como sucede en el caso del depósito que en ocasiones se realiza por el arrendatario al arrendador para garantizar el pago de las rentas en el caso de un contrato de arrendamiento inmobiliario, no estamos ante el caso de un anticipo.

II. En el caso de operaciones en las cuales ya exista acuerdo sobre el bien o servicio que se va a adquirir y de su precio, aunque se trate de un acuerdo no escrito, y el comprador o adquirente del servicio realiza el pago de una parte del precio, estamos ante una venta en parcialidades y no ante un anticipo.

Solo estaremos ante el caso de una operación en donde existe el pago de un anticipo, cuando se realice un pago en una operación en donde:

a. No se conoce o no se ha determinado el bien o servicio que se va a adquirir o el precio del mismo.

b. No se conoce o no se han determinado ni el bien o servicio que se va a adquirir ni el precio del mismo.

### **A. Facturación aplicando anticipo con CFDI de egreso.**

### **I. Emisión de un CFDI por el valor del anticipo recibido:**

El ente público al momento de recibir un anticipo debe emitir un comprobante fiscal digital por Internet (CFDI) por el valor del anticipo y deberá registrar en los siguientes campos la información que a continuación se describe:

a) TipoDeComprobante: En este campo se debe registrar la clave "I" (Ingreso) del catálogo c\_TipoDeComprobante.

b) FormaPago: En este campo se debe registrar la clave del catálogo c\_FormaPago conforme a lo siguiente:

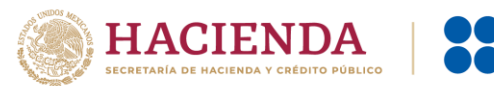

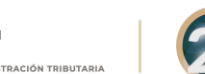

a. Si es un anticipo, se debe registrar la clave con la que se realizó el pago.

c) MetodoPago: En este campo se debe registrar la clave "PUE" (Pago en una sola exhibición) del catálogo c\_MétodoPago

d) Nodo: CfdiRelacionados: Este nodo no debe existir.

e) Nodo: Concepto: Solo debe existir un concepto en este comprobante.

ClaveProdServ: En este campo se debe registrar la clave "84111506" (Servicios de facturación).

Cantidad: Se debe registrar el valor "1".

ClaveUnidad: Se debe registrar la clave "ACT" (Actividad).

Descripcion: En este campo se debe registrar el valor "Anticipo del bien o servicio".

ValorUnitario: En este campo se debe registrar el monto entregado como anticipo antes de impuestos.

#### **II. Emisión de un CFDI por el valor total de la operación.**

El ente público al momento de concretar la operación y recibir el pago de la contraprestación, debe emitir un CFDI de tipo "I" (Ingreso) y registrar en los siguientes campos la información que a continuación se describe:

a) FormaPago: En este campo se debe registrar la clave de forma de pago que corresponda de acuerdo al catálogo c\_FormaPago.

b) MetodoPago: En este campo se debe registrar la clave del método de pago que corresponda al catálogo c\_MetodoPago.

c) Nodo: CfdiRelacionados: Este nodo debe existir.

 TipoRelacion: En este campo se debe registrar la clave "07" (CFDI por aplicación de anticipo) del catálogo c\_TipoRelacion, a efecto de relacionar este comprobante con el del anticipo emitido anteriormente.

Nodo: CfdiRelacionado: Este nodo debe existir.

 UUID: En este campo se debe registrar el o los folios fiscales del comprobante (anticipo) a 36 posiciones que se relacionan a esta factura.

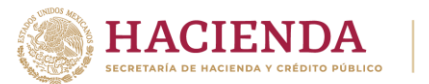

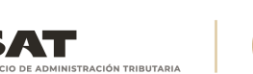

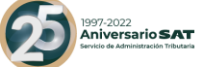

Es importante mencionar que si en el momento de emitir el CFDI por el valor total de la operación, no se realiza el pago de la diferencia que resulte entre el CFDI por el valor total de la operación y el CFDI de "Egreso", se debe emitir un CFDI con "Complemento para recepción de pagos" por cada pago recibido.

# **III. Emisión de un CFDI de tipo "Egreso".**

Posteriormente a la emisión del CFDI por el valor total de la operación, el ente público debe emitir un CFDI de tipo "Egreso" por el valor del anticipo aplicado y registrar en los siguientes campos la información que a continuación se describe:

a) TipoDeComprobante: En este campo se debe registrar la clave "E" (Egreso) del catálogo c\_TipoDeComprobante.

b) FormaPago: En este campo se debe registrar la clave "30" (Aplicación de anticipo) del catálogo c\_FormaPago.

c) MetodoPago: En este campo se debe registrar la clave "PUE" (Pago en una sola exhibición) del catálogo c\_MetodoPago.

d) Nodo: CfdiRelacionados: Este nodo debe existir.

 TipoRelacion: En este campo se debe registrar la clave "07" (CFDI por aplicación de anticipo) del catálogo c\_TipoRelacion, a efecto de relacionar este comprobante con el CFDI por el valor total de la operación emitido anteriormente.

- Nodo: CfdiRelacionado: Este nodo debe existir.
- UUID: Se debe registrar el folio fiscal del comprobante emitido por el valor total de la operación a 36 posiciones que se relaciona a esta factura.
- e) Nodo: Concepto: Solo debe existir un concepto en este comprobante.

 ClaveProdServ: En este campo se debe registrar la clave "84111506" (Servicios de facturación).

- Cantidad: Se debe registrar el valor "1".
- ClaveUnidad: Se debe registrar la clave "ACT" (Actividad).
- Descripcion: En este campo se debe registrar el valor "Aplicación de anticipo".

 ValorUnitario: En este campo se debe registrar el monto descontado como anticipo antes de impuestos.

Se precisa que la fecha de emisión del CFDI de tipo "I" (Ingreso) por el valor total de la operación y el CFDI de tipo "E" (Egreso) debe ser preferentemente la misma, debiendo emitir

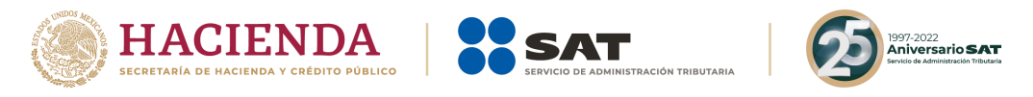

primero el CFDI de tipo "I" (Ingreso) por el valor total de la operación y posteriormente el CFDI de tipo "E" (Egreso). **Ejemplo:**

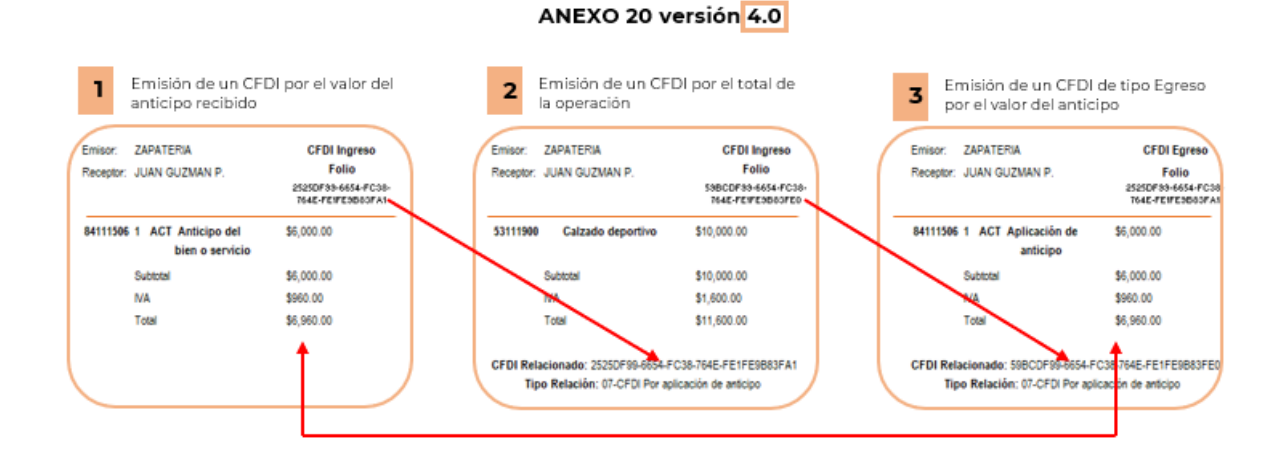

# **B. Facturación aplicando anticipo con remanente de la contraprestación**

#### **I. Emisión de un CFDI por el valor del anticipo recibido:**

El ente público al momento de recibir un anticipo debe emitir comprobante fiscal digital por Internet (CFDI) por el valor del anticipo y deberá registrar en los siguientes campos la información que a continuación se describe:

a) **TipoDeComprobante:** En este campo se debe registrar la clave "I" (Ingreso) del catálogo c\_TipoDeComprobante.

b) **FormaPago:** En este campo se debe registrar la clave con la que se realizó el pago, del catálogo c\_FormaPago.

c) **MetodoPago:** En este campo se debe registrar la clave "PUE" (Pago en una sola exhibición) del catálogo c\_MétodoPago.

d) Nodo: CfdiRelacionados: Este nodo no debe existir.

e) Nodo: Concepto: Solo debe existir un concepto en este comprobante.

 **ClaveProdServ:** En este campo se debe registrar la clave "84111506" (Servicios de facturación).

- **Cantidad:** Se debe registrar el valor "1".
- **ClaveUnidad:** Se debe registrar la clave "ACT" (Actividad).
- **Descripcion:** En este campo se debe registrar el valor "Anticipo del bien o servicio".

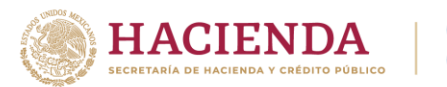

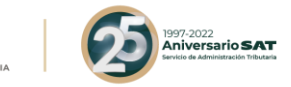

 **ValorUnitario:**En este campo se debe registrar el monto entregado como anticipo antes de impuestos.

### **II. Emisión de un CFDI por el remanente de la contraprestación, relacionando el anticipo recibido.**

El ente público al recibir el pago del remanente de la contraprestación, debe emitir un CFDI por el monto del remanente y registrar en los siguientes campos la información que a continuación se describe:

**TipoDeComprobante**: Se debe registrar la clave "I" (Ingreso) del catálogo c\_TipoDeComprobante.

**FormaPago**: Se debe ingresar la clave del catálogo c\_FormaPago con la que se realizó el pago.

**MetodoPago**: Se debe registrar la clave del catálogo c\_MétodoPago que le corresponda.

Nodo: CfdiRelacionados: Debe de existir.

**TipoRelacion:** Se debe registrar la clave "07" (CFDI por aplicación de anticipo) del catálogo c\_TipoRelacion, a efecto de relacionar este comprobante con el del anticipo emitido anteriormente.

**UUID del nodo CfdiRelacionado**: Se debe registrar las 36 posiciones del folio fiscal del comprobante que ampara el anticipo.

**Descripcion del nodo Concepto**: En este campo se debe registrar la descripción del bien o servicio propia de la empresa por cada concepto, seguido de la leyenda; CFDI por remanente de un anticipo.

**ValorUnitario:** Se deberá registrar por cada concepto el valor del bien o del servicio.

**Descuento:** Se debe registrar por cada concepto el monto del anticipo.

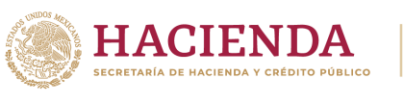

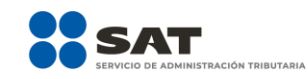

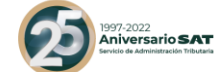

# **Ejemplo:**

ANEXO 20 versión 4.0

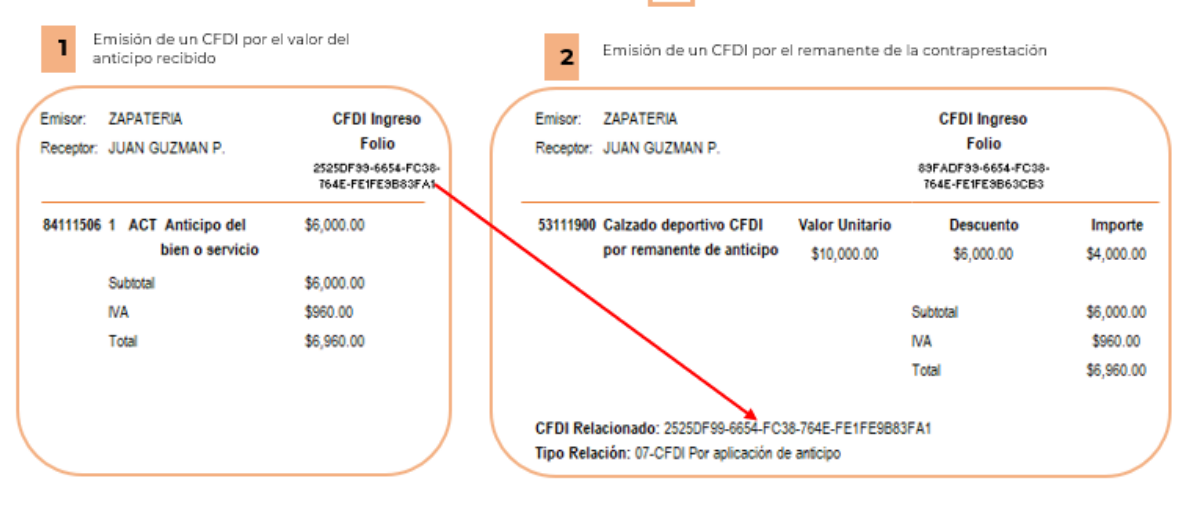

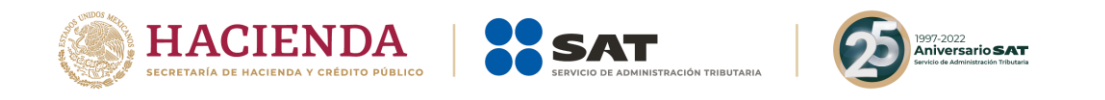

#### <span id="page-36-0"></span>*Apéndice 3 Cobros por cuenta de terceros o a través de intermediarios*

En el caso de que los entes públicos se apoyen de terceros para recibir los pagos correspondientes a contribuciones, derechos, productos y aprovechamientos podrán aplicar lo establecido en la regla 2.7.1.3. de la RMF vigente, a efecto de emitir el comprobante correspondiente.

A través de la regla, los causantes de las contribuciones, derechos, productos y aprovechamientos, pueden obtener un comprobante expedido por el tercero al cual se le incorpora la información del ente público.

Esta información se deberá registrar en el elemento **ACuentaTerceros** en el CFDI.

La regla es la siguiente:

#### **Expedición de CFDI por comisionistas y prestadores de servicios de cobranza**

**2.7.1.3.** Para los efectos del artículo 29, primero y penúltimo párrafos y 29-A del CFF, así como 32, fracción III de la Ley del IVA, los contribuyentes que actúen como comisionistas o que presten servicios de cobranza, podrán expedir CFDI a nombre y por cuenta de los comitentes o prestatarios con los que tengan celebrado el contrato de comisión o prestación de servicios de cobranza, respecto de las operaciones que realicen en su calidad de comisionistas o prestadores de servicio de cobranza.

> Para estos efectos, los comprobantes deberán cumplir además de los requisitos a que se refieren los artículos 29 y 29-A del CFF, con la siguiente información:

- **I.** La clave en el RFC del comitente o del prestatario.
- **II.** Monto correspondiente a los actos o actividades realizados por cuenta del comitente o prestatario.
- **III.** Impuesto que se traslada o se retiene por cuenta del comitente o prestatario.
- **IV.** Tasa del impuesto que se traslada o se retiene por cuenta del comitente o prestatario.

En el CFDI que se expida, se deberá incorporar la sección "AcuentaTerceros". Con independencia de lo dispuesto en la presente regla, el comisionista o prestador de servicios estará obligado a expedir al comitente o prestatario el CFDI correspondiente a la comisión o prestación del servicio respectivo.

Cuando los contribuyentes que hayan optado por aplicar esta regla, incumplan lo dispuesto en la misma, perderán el derecho de aplicar la facilidad que en la misma se detalla, siendo el comitente o el prestatario el responsable de la emisión del CFDI.

*CFF 29, 29-A, LIVA 32, RLIVA 35, RMF 2022 2.7.1.8.*

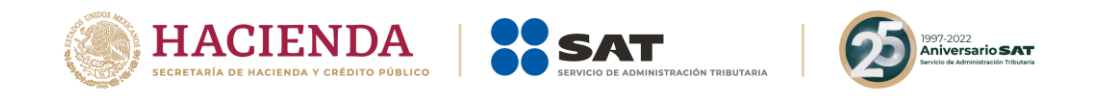

# <span id="page-37-0"></span>*Apéndice 4 Ejemplo de representación gráfica de una factura emitida por el pago de un derecho de suministro de agua utilizando la versión 4.0 del Anexo 20*

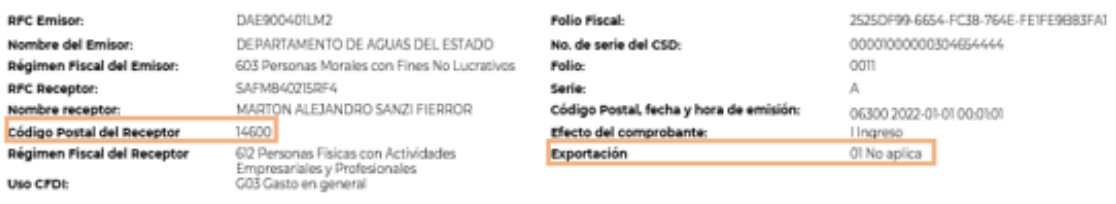

#### Conceptos

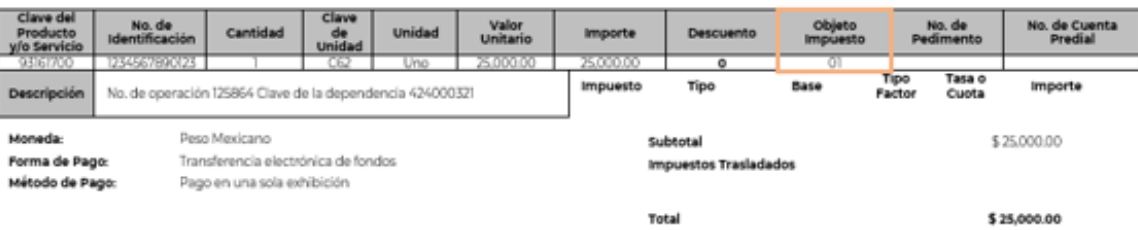

**sello digital de CFDI:**<br>RrOGBIJUlTgofFVONFFNkjEshZZaXRUvCYAkSKXQxdQtWyuTlmKwPXivhqROQUJIKIK9lrfjZVPieOtuod3mwRH4e(ZXQrtXWy0<GbXDV3WKCsew2dxRJwAaxQqhqce8pG+UFPfWXn<br>NTFq4hRIDBbnlsyCUGHcpPmZmeggukuFmp8pQDKHZvDMCIDhA4ykpf7jgs

#### Sello digital del SAT:

除口

selto algital aei SAT:<br>พRE2014+เปลายิธิเคมพบพวดบัญโพยิญฝะคอมัสถุกัน MtDICRixu9sHzJSbWDasUSGUpwaQ6Ee6inKcpiUfUgGFdQP7+FNtfgxPtLQholUNwDBuxxZlLI9Dle98uDTuuenfPB/pPBwwT<br>พ2BdRINFQohmi6nbLQmlktfl99ncbXBkJfFxINISy7QMK+rDT/AzwvH mRE20 W2BdRINFO

Cadena Original del complemento de certificación digital del SAT:<br>||12||32||94716C-6153-494D-938F-08836FEB7483|2022-01-01100.01.02||PAL7202161U0||Pruebasde timbrado de CFDI versión<br>40||AnOE83JdUXFgaFFVOteFPINGEnZZaXEUvCYA& OGIL

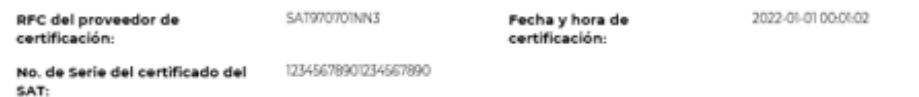

**Leyenda de timbre fiscal digital:**<br>Principa de timbrado de CEDI <mark>Jacobo 4</mark> s de timbrado de CFDI versión 40

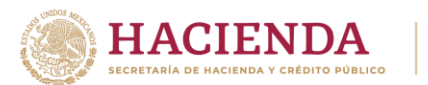

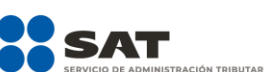

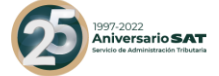

# <span id="page-38-0"></span>*Apéndice 5 Emisión de comprobantes por los apoyos o estímulos que otorguen los entes públicos*

De conformidad con el Artículo 86, quinto párrafo de la Ley del Impuesto Sobre la Renta, a partir del 1 de enero de 2017, los entes públicos están obligados a emitir comprobantes fiscales por los apoyos o estímulos que otorguen. En este apéndice se describe la forma en cómo deben documentarse los comprobantes fiscales que se emitan.

# **A. Cuando exista dispersión de recursos:**

**1.** En el campo "Tipo de comprobante", se deberá ingresar la clave tipo "E" (Egreso).

**2.** En el campo "Forma de pago", se deberá ingresar, la forma en la que se realizó la dispersión.

**3.** En el campo "Método de pago", se deberá ingresar la clave "PUE" (Pago en una sola exhibición).

**4.** En el campo "ClaveProdServ", se deberá ingresar la clave 93161700.

**5.** En el campo NoIdentificacion, se deberá ingresar la clave de referencia, la cadena de la dependencia, o cualquiera otra que identifique la operación del ente público emisor del comprobante fiscal.

- **6.** En el campo "Cantidad", se deberá ingresar el valor "1".
- **7.** En el campo "Clave de unidad", se deberá ingresar la clave "C62" (Uno).
- **8.** En el campo "Unidad", se deberá ingresar "ACT".

**9.** En el campo "Descripción", se deberá registrar el fundamento legal que ampara la dispersión del recurso.

**Ejemplo: Estímulo a la Creación y al Desarrollo Artístico CDMX, artículo 8 de la Constitución Política de la CDMX.**

# **B. Cuando no exista dispersión de recursos y el subsidio o estímulo se aplique directamente al pago de una contribución.**

### **I.Emisión de Comprobante de tipo Ingreso**

Se deberán de emitir dos comprobantes, el primero de tipo ingreso y el segundo de tipo egreso para llevar a cabo la documentación de este tipo de operación.

**1.** En el campo "Tipo de comprobante", se deberá ingresar la clave tipo "I" (Ingreso).

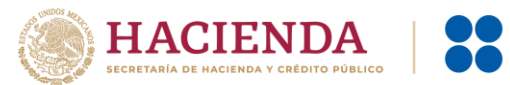

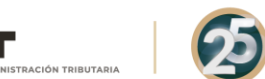

<sup>1997-2022</sup><br>Aniversario **SAT** 

**2.** En el campo "Forma de pago", se deberá ingresar la forma en la que se recibió el pago conforme al catálogo c\_FormaPago, en caso de que se realice una operación en parcialidades o diferido se deberá ingresar "99" (Por definir).

**3.** En el campo "Método de pago", se deberá ingresar la clave que corresponda para identificar si se paga: a) En una sola exhibición o b) En parcialidades o diferido, conforme al catálogo c\_MetodoPago.

**4.** En el campo "ClaveProdServ", se deberá ingresar la clave 93161700.

**5.** En el campo NoIdentificacion, se deberá ingresar la clave de referencia, la cadena de la dependencia, o cualquiera otra que identifique la operación del ente público emisor del comprobante fiscal.

**6.** En el campo "Cantidad", se deberá ingresar el valor "1".

**7.** En el campo "Clave de unidad", se deberá ingresar la clave "C62" (Uno).

**8.** En el campo "Unidad", se deberá ingresar "ACT".

**9.** En el campo "Descripción", se deberá registrar el fundamento legal que ampara el Estímulo o subsidio a aplicar.

# **II.Emisión de comprobante de tipo Egreso.**

- **1.** En el campo "Tipo de comprobante", se deberá ingresar el clave tipo "E" (Egreso).
- **2.** En el campo "Forma de pago", se deberá ingresar la clave "17" Compensación.

**3.** En el campo "Método de pago", se deberá ingresar la clave "PUE" (Pago en una sola exhibición).

**4.** En el campo "Tipo relación", se deberá ingresar la clave 01 "Nota de crédito de los documentos relacionados".

**5.** En el campo "UUID", se deberá ingresar registrar el folio fiscal (UUID) del comprobante fiscal relacionado con este comprobante (UUID del comprobante tipo ingreso).

**6.** En el campo "ClaveProdServ", se deberá ingresar la clave 93161700.

**7.** En el campo NoIdentificacion, se deberá ingresar la clave de referencia, la cadena de la dependencia, o cualquiera otra que identifique la operación del ente público emisor del comprobante fiscal.

**8.** En el campo "Cantidad", se deberá ingresar el valor "1".

**9.** En el campo "Clave de unidad", se deberá ingresar la clave "C62" (Uno).

**10.** En el campo "Unidad", se deberá ingresar "ACT".

**11.** En el campo "Descripción", se deberá registrar el fundamento legal que ampara la dispersión del recurso.

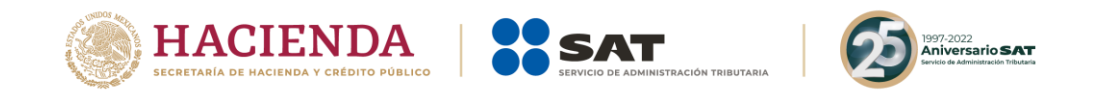

# *Apéndice 6 Emisión de comprobantes por pagos en parcialidades o diferido.*

Cuando se realicen convenios para pagar en parcialidades contribuciones, productos o aprovechamientos, el ente público deberá documentar estos de la siguiente manera:

### **A) Emisión del comprobante por el valor total de la factura:**

Al realizarse el convenio de pago en parcialidades, el ente deberá expedir el comprobante por el valor total de la operación.

- En el campo "Tipo de comprobante", se deberá ingresar la clave tipo "I" (Ingreso).
- En la forma de pago, se deberá ingresar "99" Por definir.
- En el método de pago, se deberá ingresar "PPD" Pago en parcialidades.
- Ingresar en valor total de la factura, en este ejemplo el valor total es de \$4,000.00.

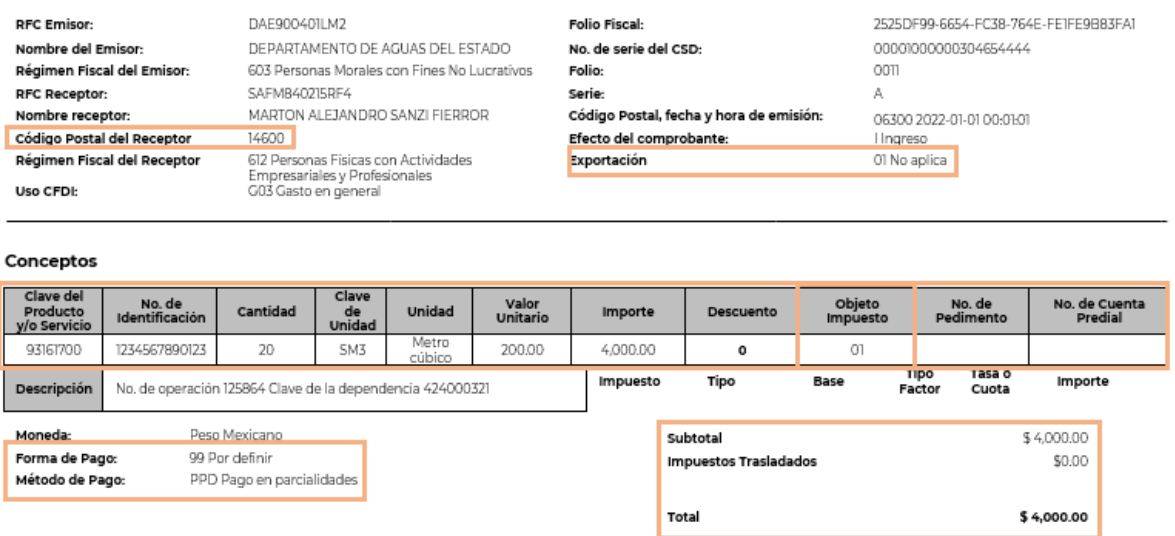

### **B) Emisión del comprobante con complemento para recepción de pagos:**

Posteriormente cuando se realicen los pagos se deberá generar un comprobante con complemento para recepción de pagos, el cual se deberá *emitir dentro de los primeros 10 días naturales del mes siguiente al que se recibió el pago.*

#### *En el Comprobante:*

- Los campos **"Forma de pago"** y **"Metodo de pago",** no se ingresan en el comprobante.
- En el campo **"Tipo de comprobante"** se deberá ingresar "P" Pago.
- En el campo **"ClaveProdServ",** se deberá ingresar el valor "84111506".

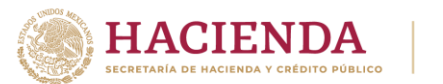

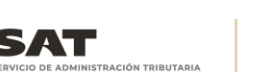

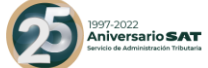

- En el campo **"Cantidad",** se deberá ingresar el valor "1".
- En el campo **"Clave Unidad",** se deberá ingresar "ACT".
- En el campo **"Descripcion"** se deberá ingresar "Pago".
- En el campo **"Valor unitario",** se deberá ingresar "0".

# **Ejemplo del comprobante para pagos:**

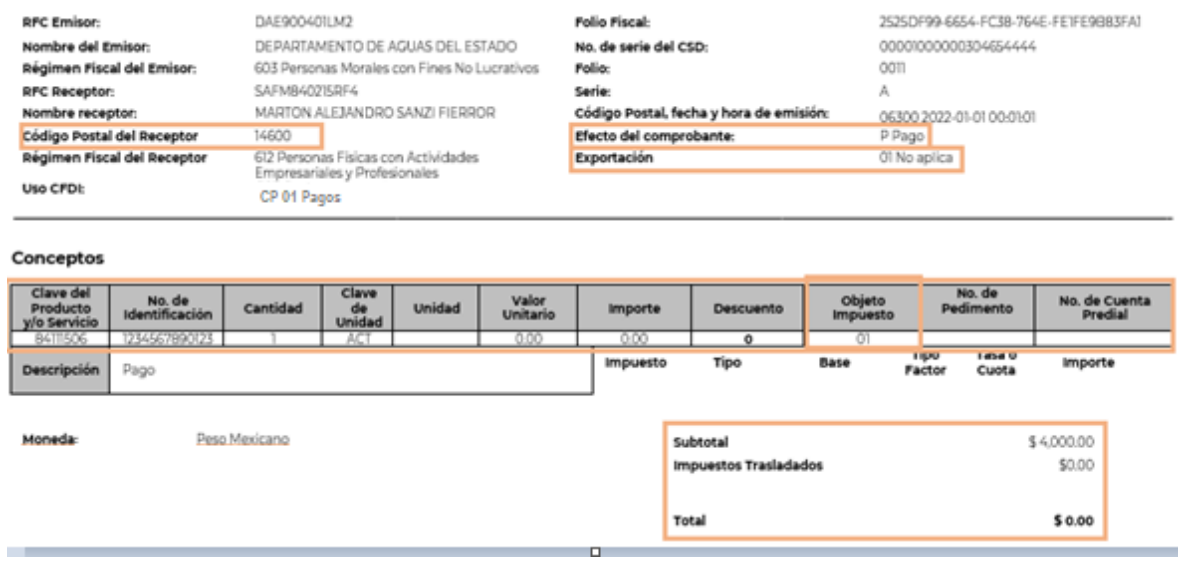

Al comprobante anterior, se le deberá incorporar el complemento denominado Complemento para recepción de pagos, en este caso se recibe el pago de la primera parcialidad por la cantidad de \$1,000.00, el total de las parcialidades es de 4.

*En el Complemento* se deberá registrar lo siguiente:

- En el campo **"Fecha de pago",** se deberá ingresar la fecha en que se realizó el pago.
- En el campo **"Forma de pago",** se deberá ingresar la forma en la que se recibió el pago, en este caso, se deberá ingresar 03 Transferencia electrónica de fondos.
- En el campo **"Monto"**, se deberá ingresar el importe del pago recibido, en este caso \$1,000.00
- En el campo **IdDocumento**, se deberá ingresar el UIDD del comprobante de tipo "I" (Ingreso) emitido por el valor total de la operación.
- En el campo **"Metodo de pago"** se deberá ingresar "PPD" Pago en Parcialidades o Diferido".
- En el campo **"Núm. Parcialidad"**, se deberá ingresar el número de parcialidad que se pagó, en este caso "1".
- En el campo **"ImpSaldoAnt",** se deberá ingresar el monto del saldo insoluto de la parcialidad anterior, en caso de ser la primera parcialidad se deberá ingresar el importe total del documento relacionado, en este caso 4,000.00.

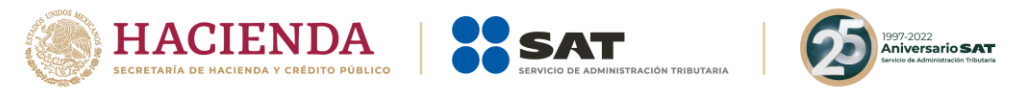

- En el campo **"ImpPagado",** se deberá ingresar el importe del pago realizado en la primera parcialidad, en este caso 1,000.00
- En el campo **"ImpSaldoInsoluto",** se deberá ingresar la diferencia entre el importe del saldo anterior y el monto del pago, en este caso 3,000.00

# **Ejemplo del Complemento para recepción de pagos.**

Cada vez que se reciba el pago por cada parcialidad se deberá emitir un comprobante con el complemento para recepción de pagos.

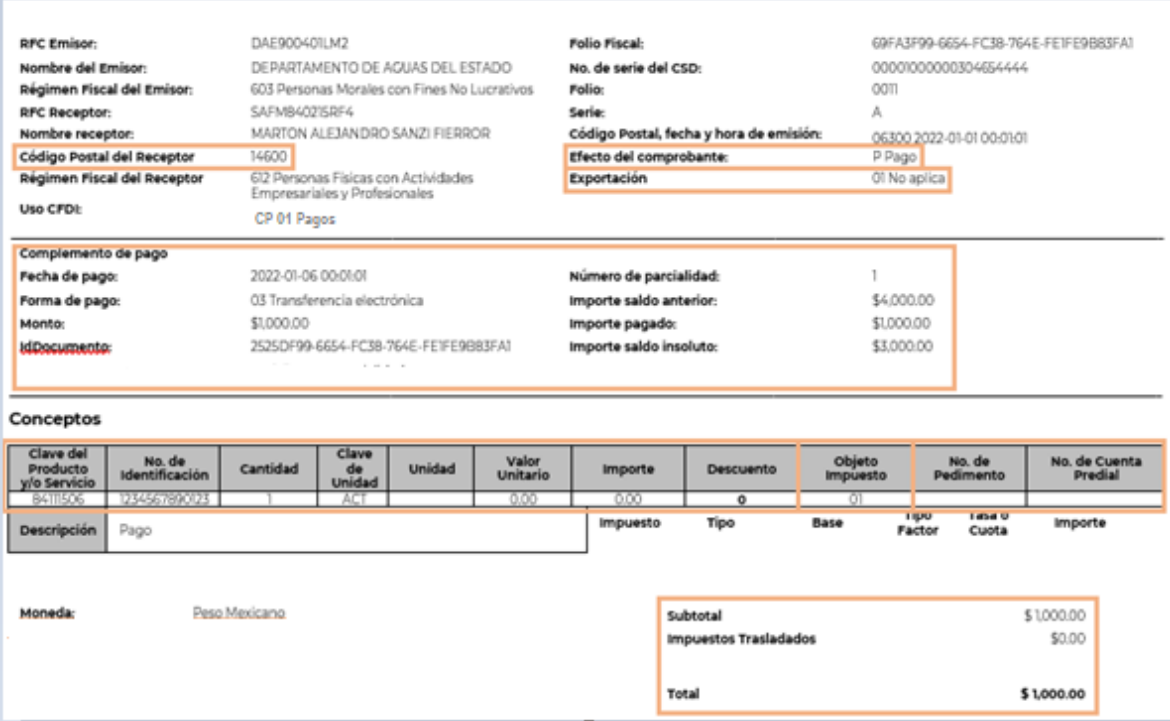

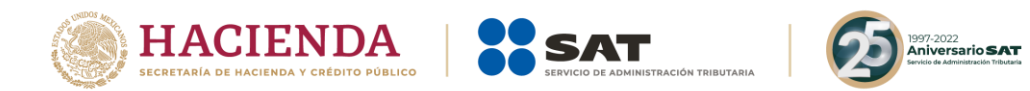

# <span id="page-43-0"></span>*Control de cambios a la Guía de llenado de los CFDI emitidos por la Federación, Entidades Federativas y los Municipios por Contribuciones, Derechos, Productos y Aprovechamientos que cobren, así como por los Apoyos y Estímulos que otorguen*

Guía publicada en el Portal del SAT en Internet el 31 de diciembre de 2021

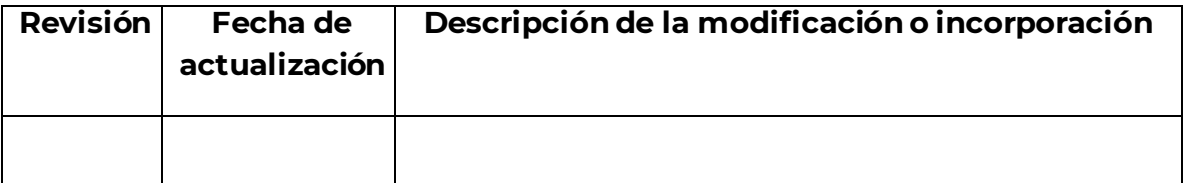